# Fine-Tuning Spectrum Based Fault Localisation with Sequence Mining

#### BENEVOL2016 - December 8, 2016 **Gulsher Laghari**, Alessandro Murgia and Serge Demeyer

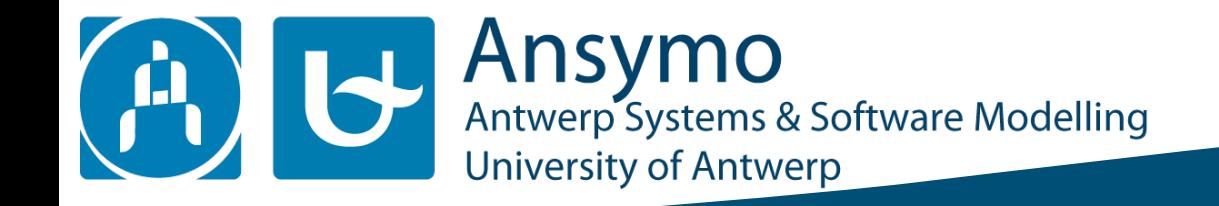

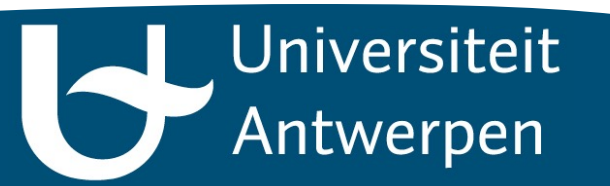

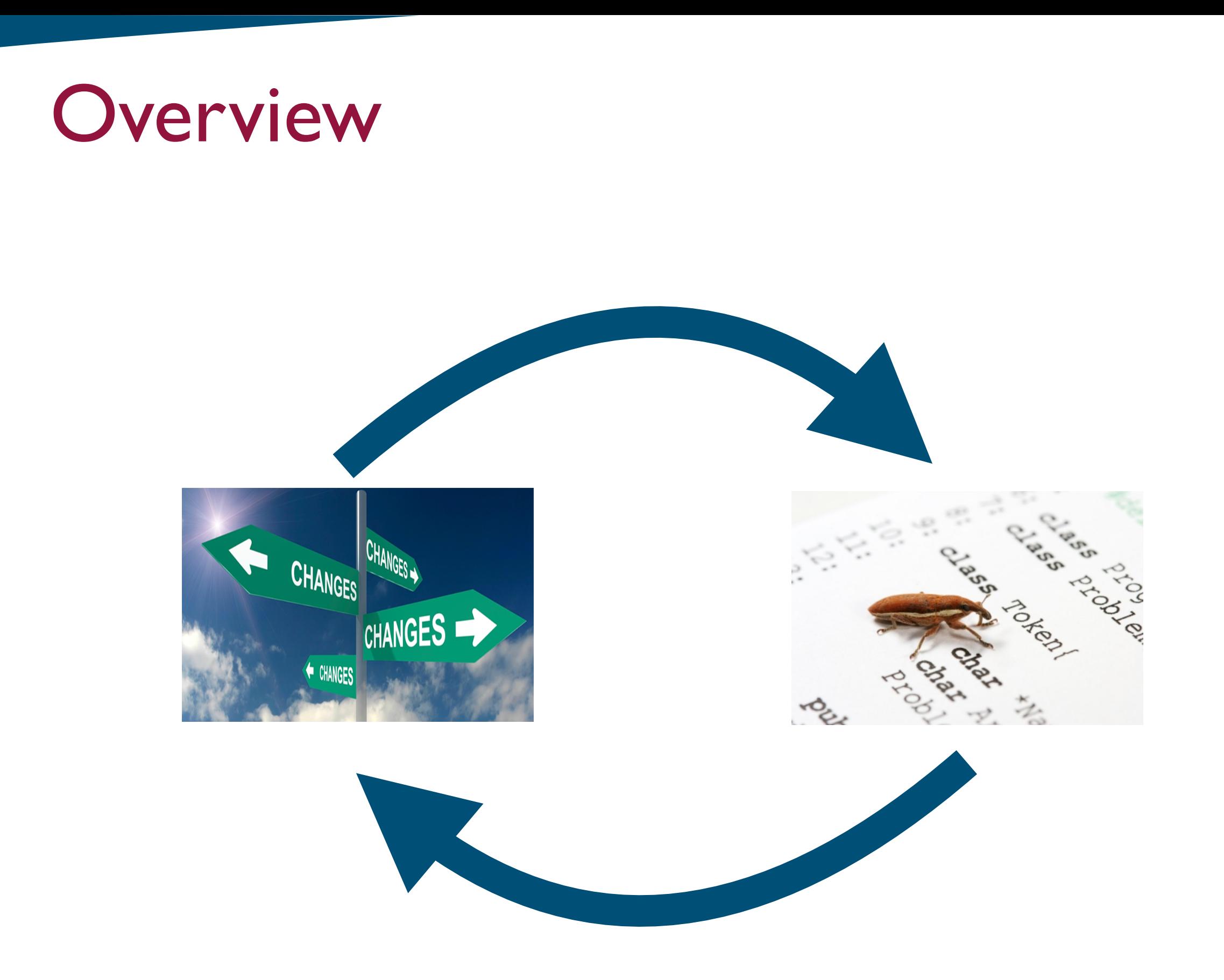

**2**

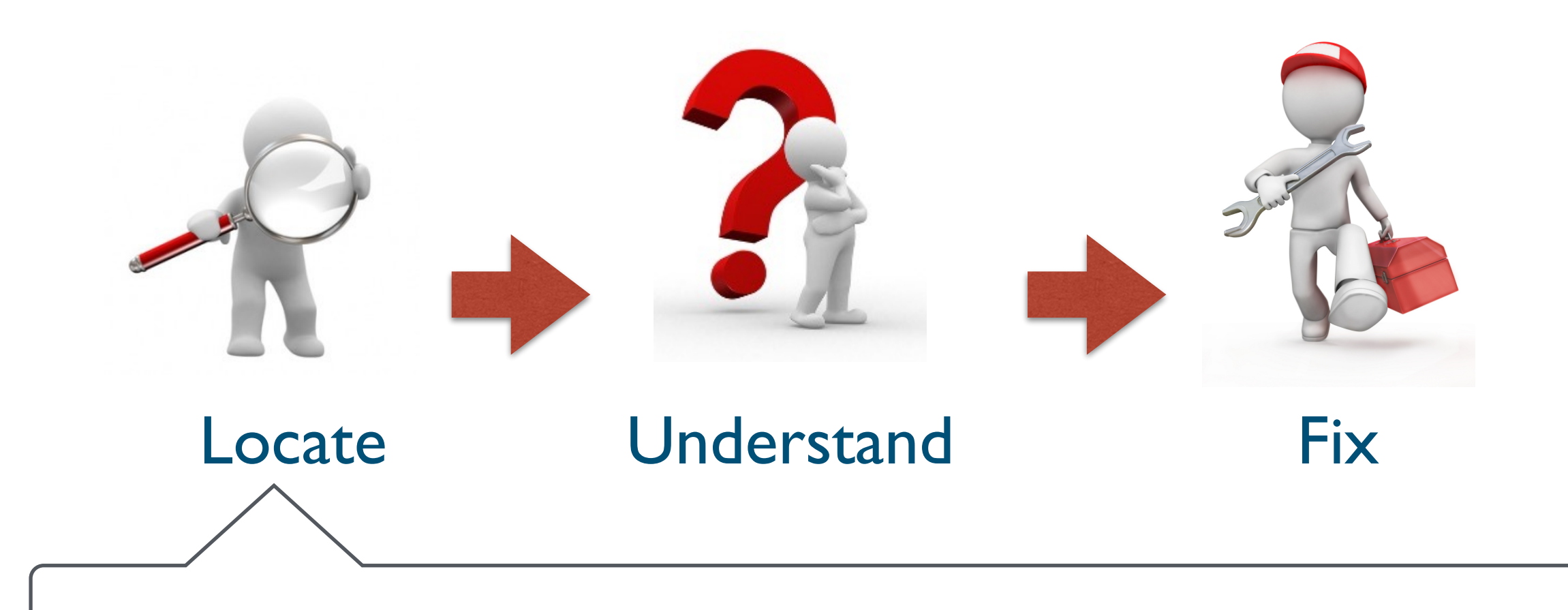

#### Fault Localisation an important step in debugging process

Test to code mapping

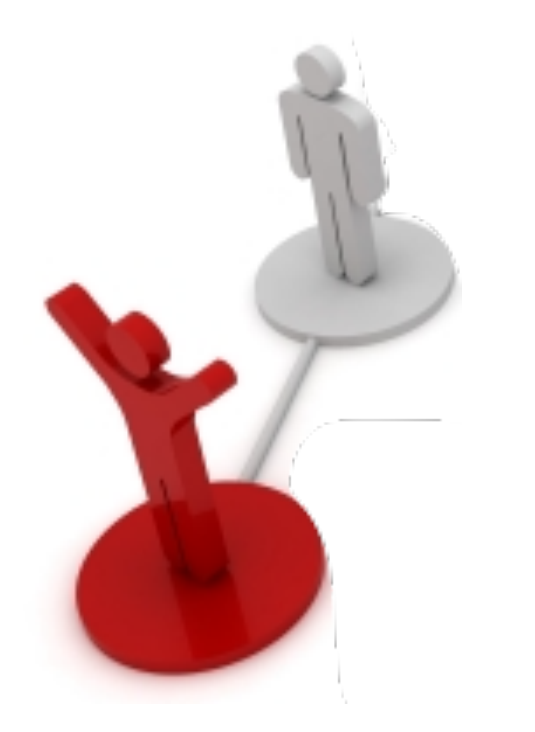

Test to code mapping

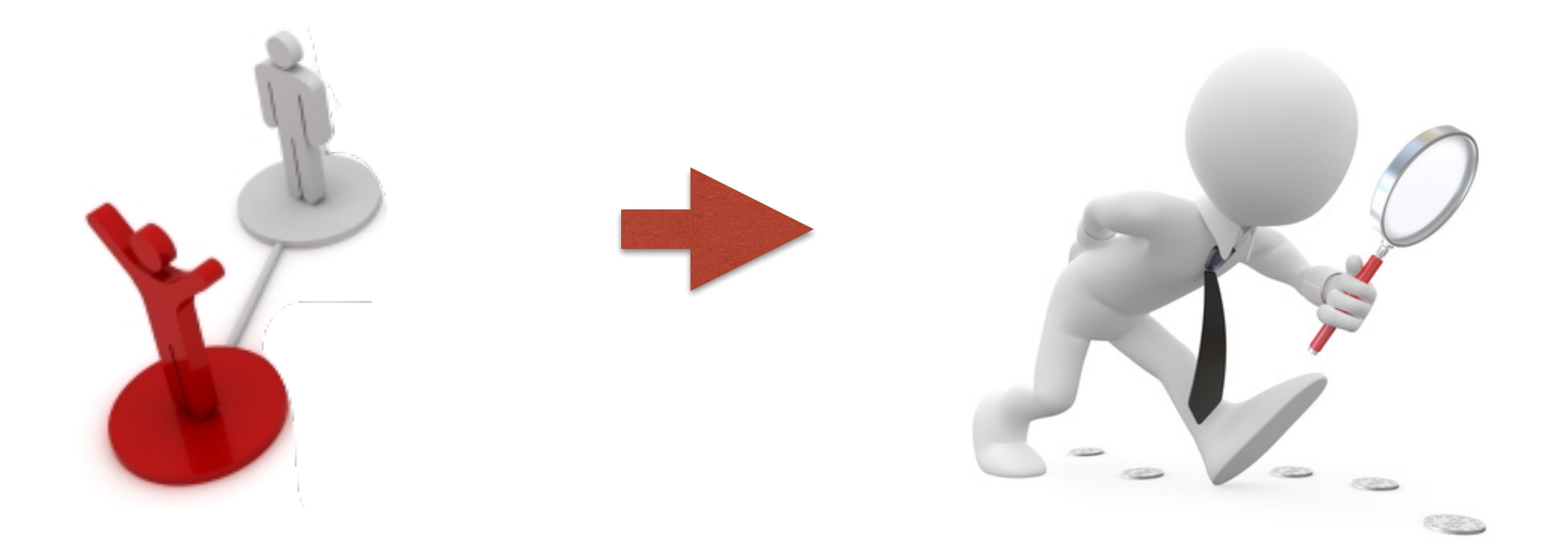

#### Test to code mapping

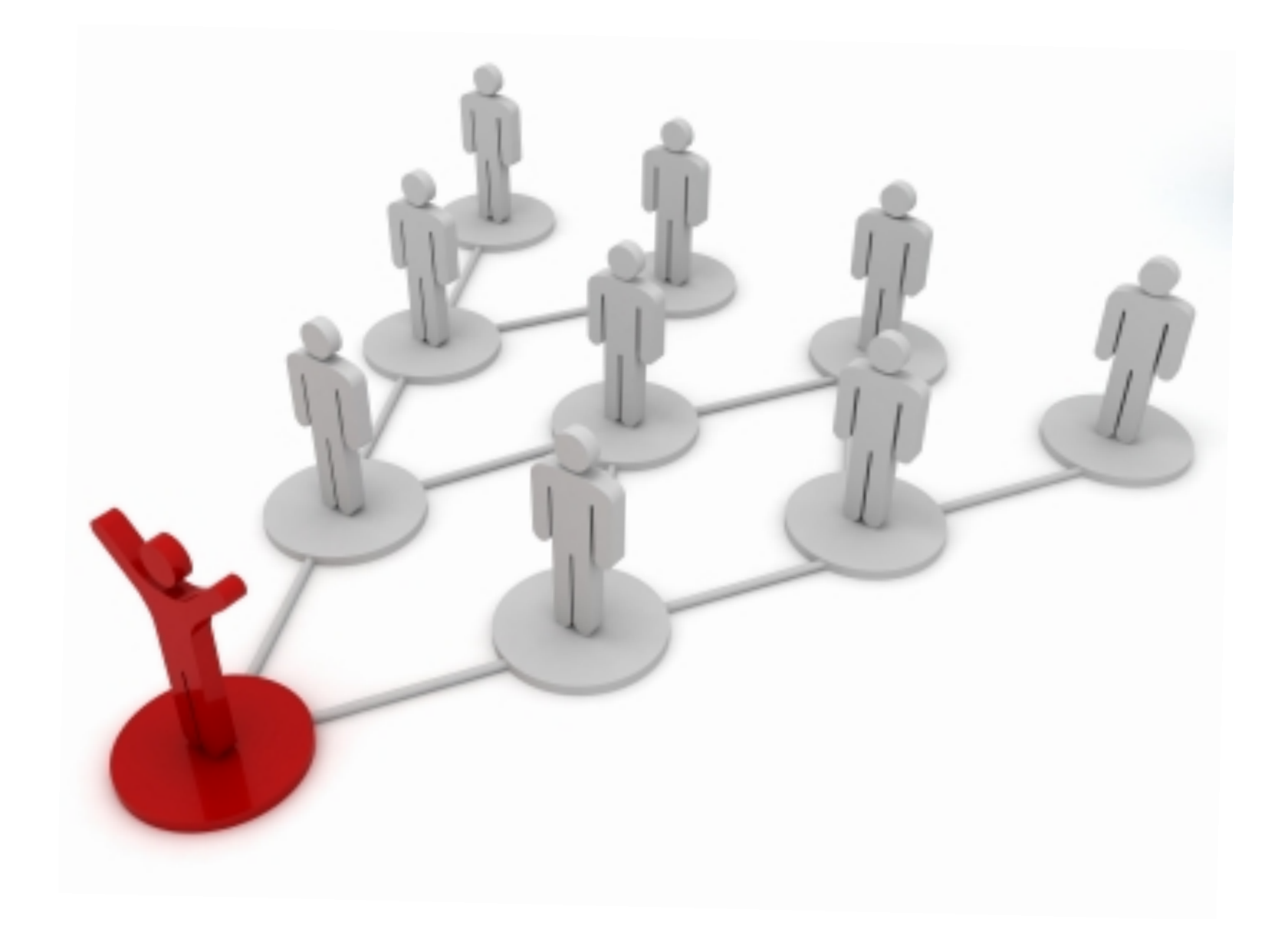

public void testGetMaxMiddleIndex() { TimePeriodValues s = new TimePeriodValues("Test"); assertEquals(-1, s.getMaxMiddleIndex()); s.add(new SimpleTimePeriod(100L, 200L), 1.0); assertEquals(0, s.getMaxMiddleIndex()); s.add(new SimpleTimePeriod(300L, 400L), 2.0); assertEquals(1, s.getMaxMiddleIndex()); s.add(new SimpleTimePeriod(0L, 50L), 3.0); assertEquals(1, s.getMaxMiddleIndex()); s.add(new SimpleTimePeriod(150L, 200L), 4.0); assertEquals(1, s.getMaxMiddleIndex()); }

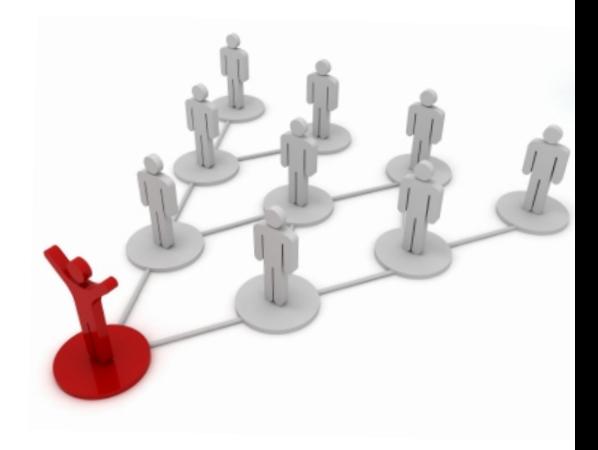

public void testGetMaxMiddleIndex() { TimePeriodValues s = new TimePeriodValues("Test"); assertEquals(-1, s.getMaxMiddleIndex()); s.add(new SimpleTimePeriod(100L, 200L), 1.0); assertEquals(0, s.getMaxMiddleIndex()); s.add(new SimpleTimePeriod(300L, 400L), 2.0); assertEquals(1, s.getMaxMiddleIndex()); s.add(new SimpleTimePeriod(0L, 50L), 3.0); assertEquals(1, s.getMaxMiddleIndex()); s.add(new SimpleTimePeriod(150L, 200L), 4.0); assertEquals(1, s.getMaxMiddleIndex()); }

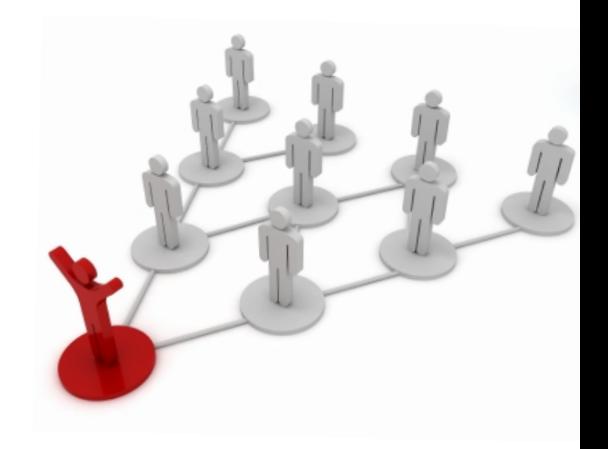

\* Failing test in Apache Commons Math

public void testGetMaxMiddleIndex() { TimePeriodValues s = new TimePeriodValues("Test"); assertEquals(-1, s.getMaxMiddleIndex()); s.add(new SimpleTimePeriod(100L, 200L), 1.0); assertEquals(0, s.getMaxMiddleIndex()); s.add(new SimpleTimePeriod(300L, 400L), 2.0); assertEquals(1, s.getMaxMiddleIndex()); s.add(new SimpleTimePeriod(0L, 50L), 3.0); assertEquals(1, s.getMaxMiddleIndex()); s.add(new SimpleTimePeriod(150L, 200L), 4.0); assertEquals(1, s.getMaxMiddleIndex()); }

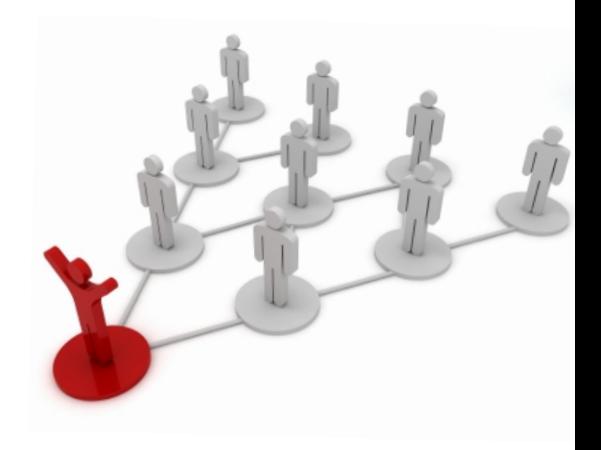

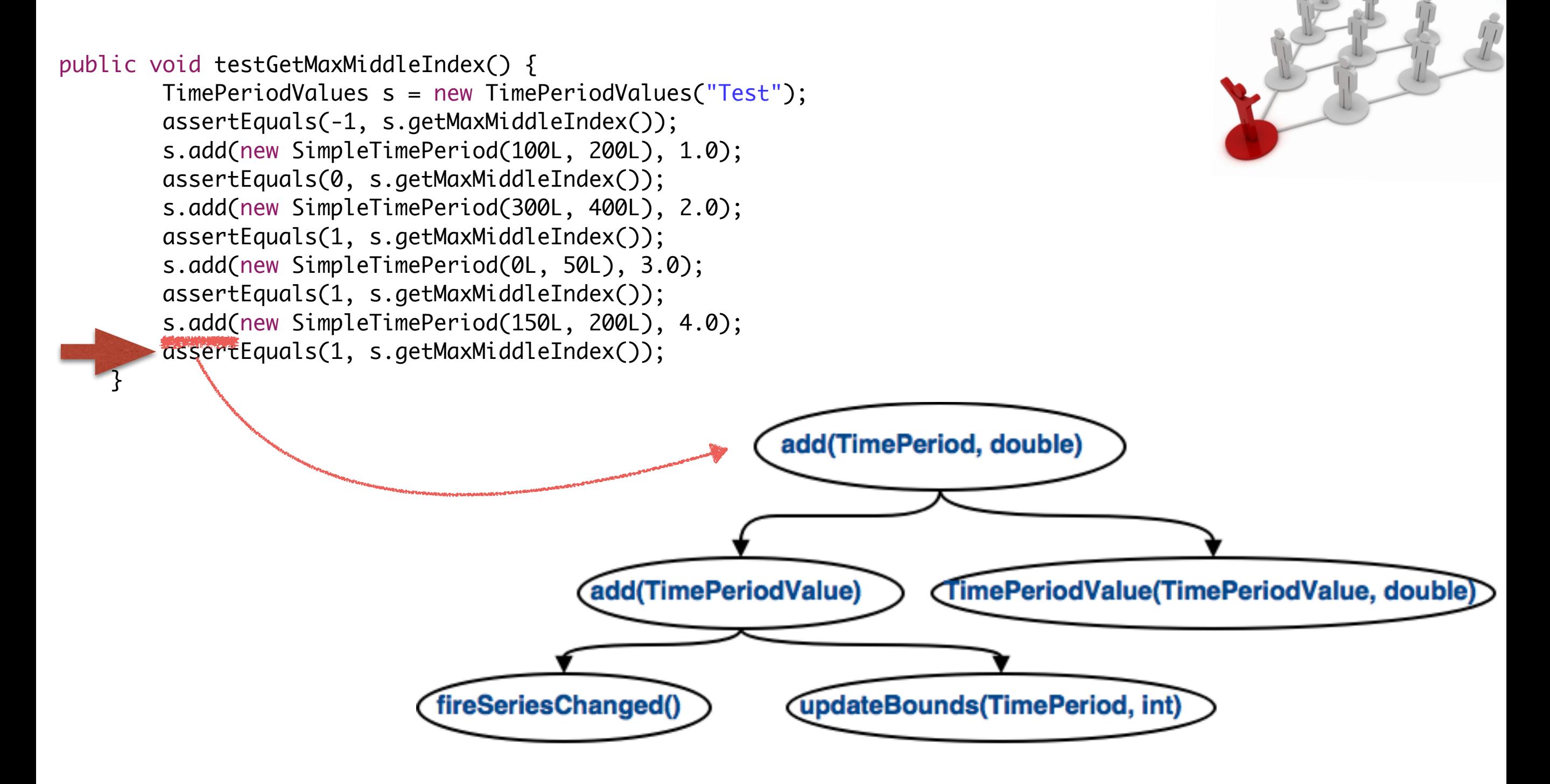

public void testGetMaxMiddleIndex() { TimePeriodValues s = new TimePeriodValues("Test"); assertEquals(-1, s.getMaxMiddleIndex()); s.add(new SimpleTimePeriod(100L, 200L), 1.0); assertEquals(0, s.getMaxMiddleIndex()); s.add(new SimpleTimePeriod(300L, 400L), 2.0); assertEquals(1, s.getMaxMiddleIndex()); s.add(new SimpleTimePeriod(0L, 50L), 3.0); assertEquals(1, s.getMaxMiddleIndex()); s.add(new SimpleTimePeriod(150L, 200L), 4.0); assertEquals(1, s.getMaxMiddleIndex());

}

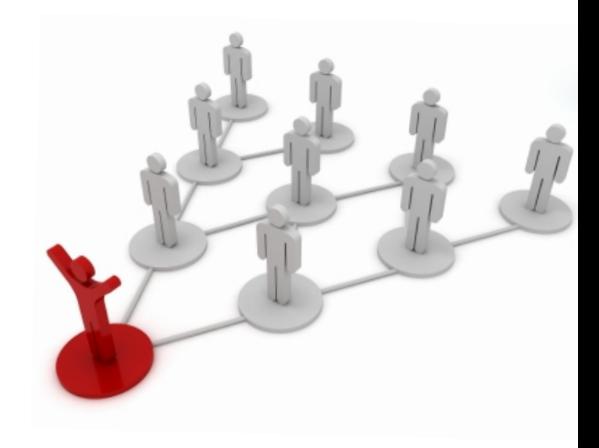

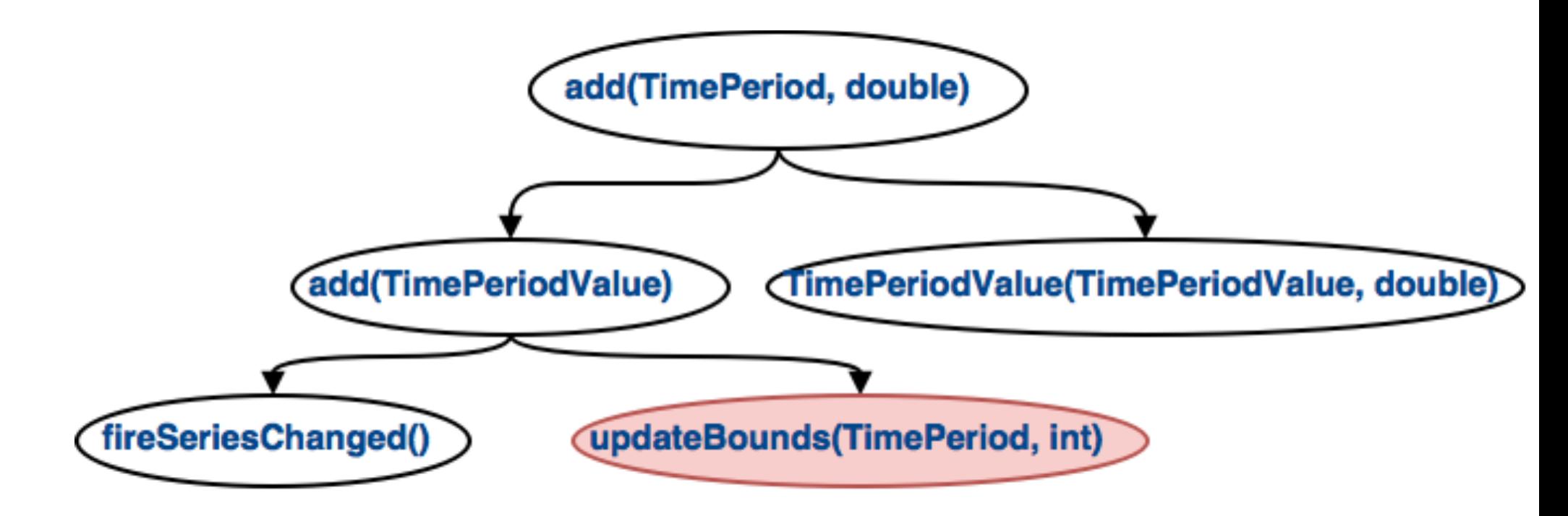

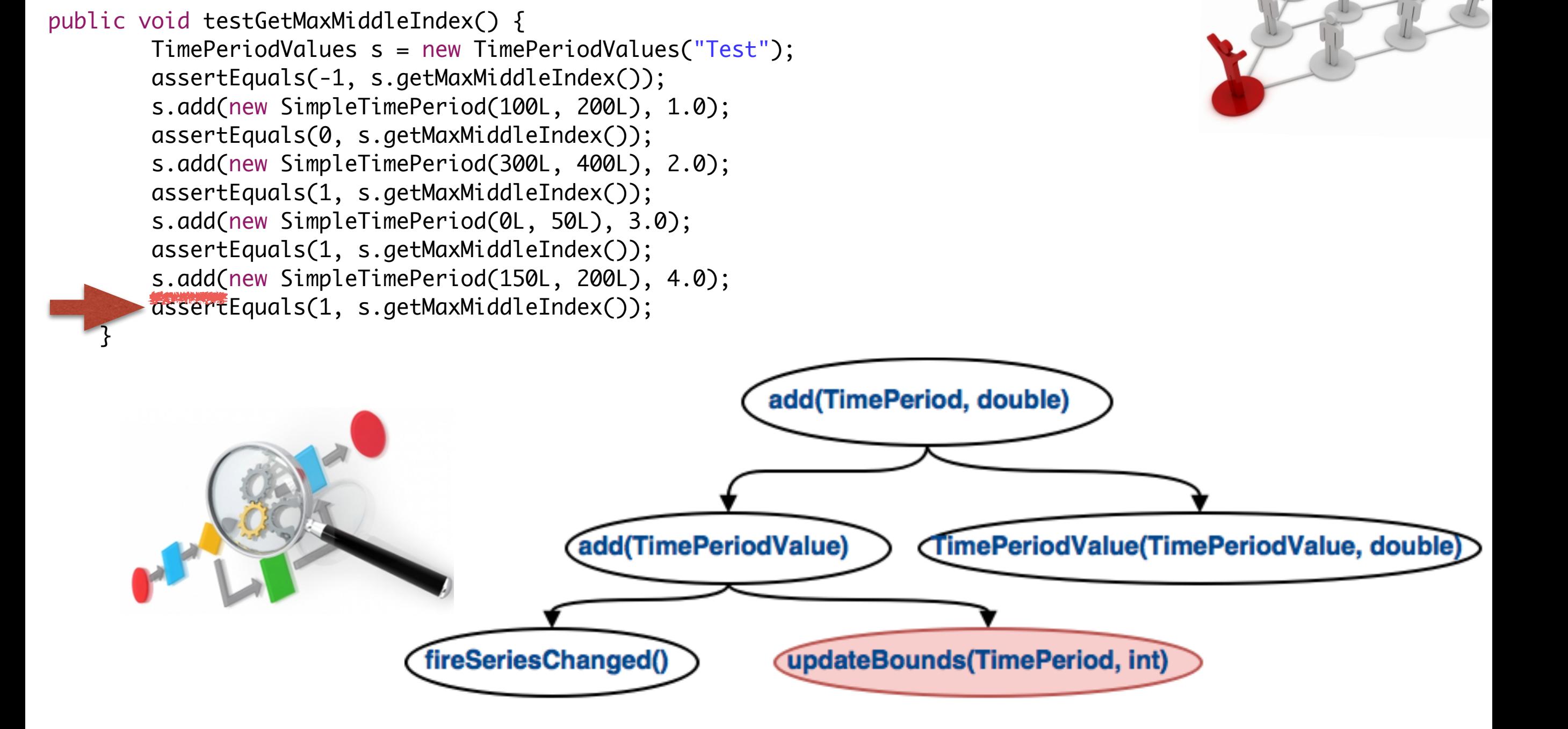

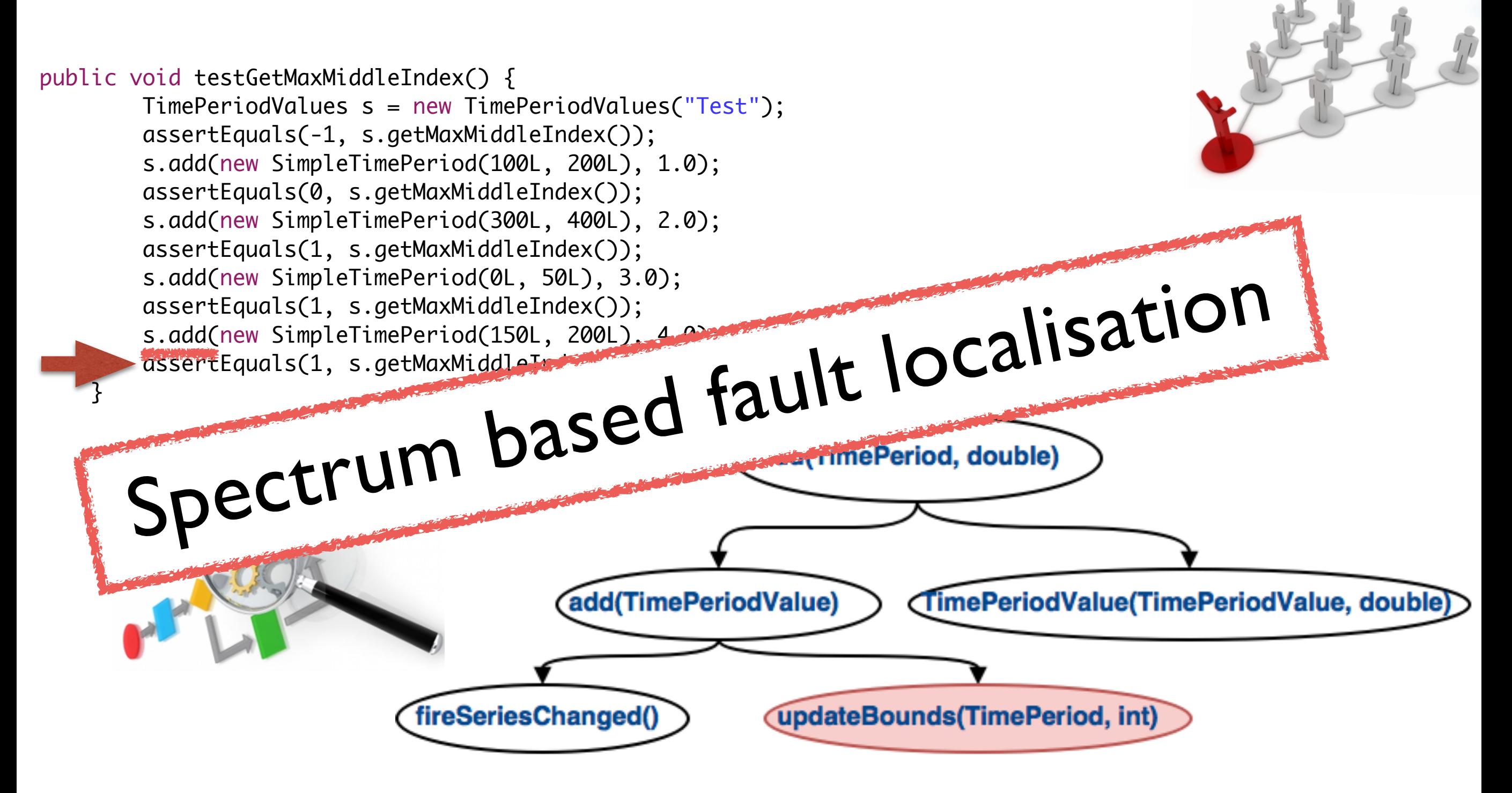

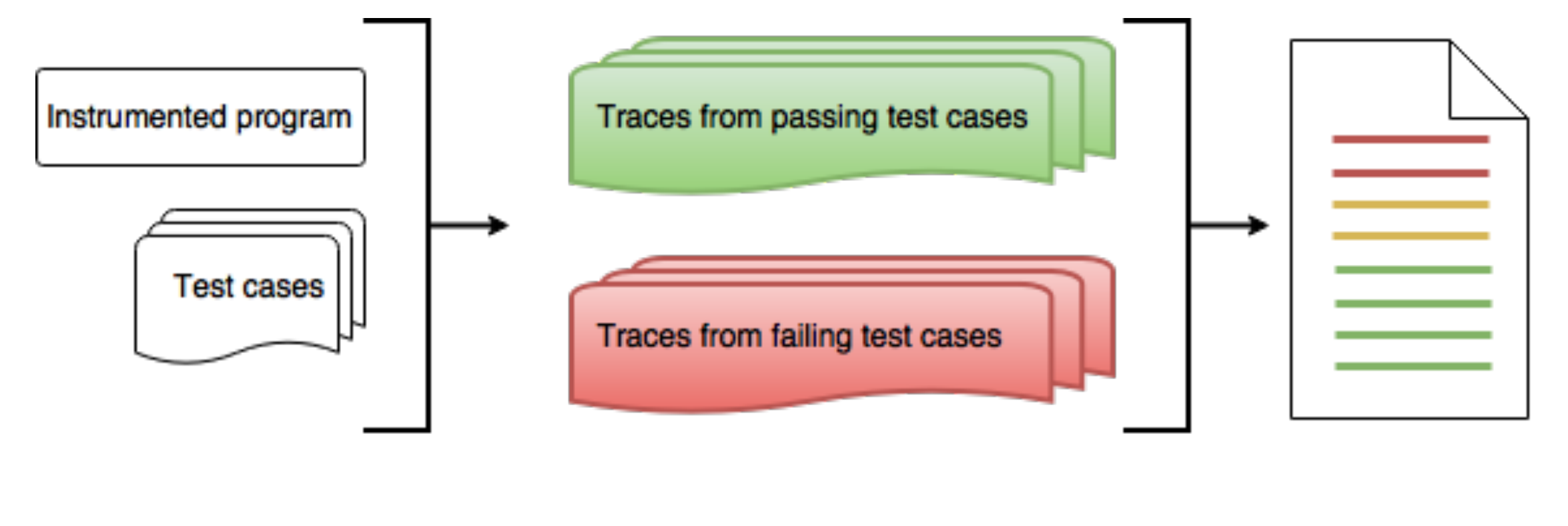

Input **Trace analysis** Output

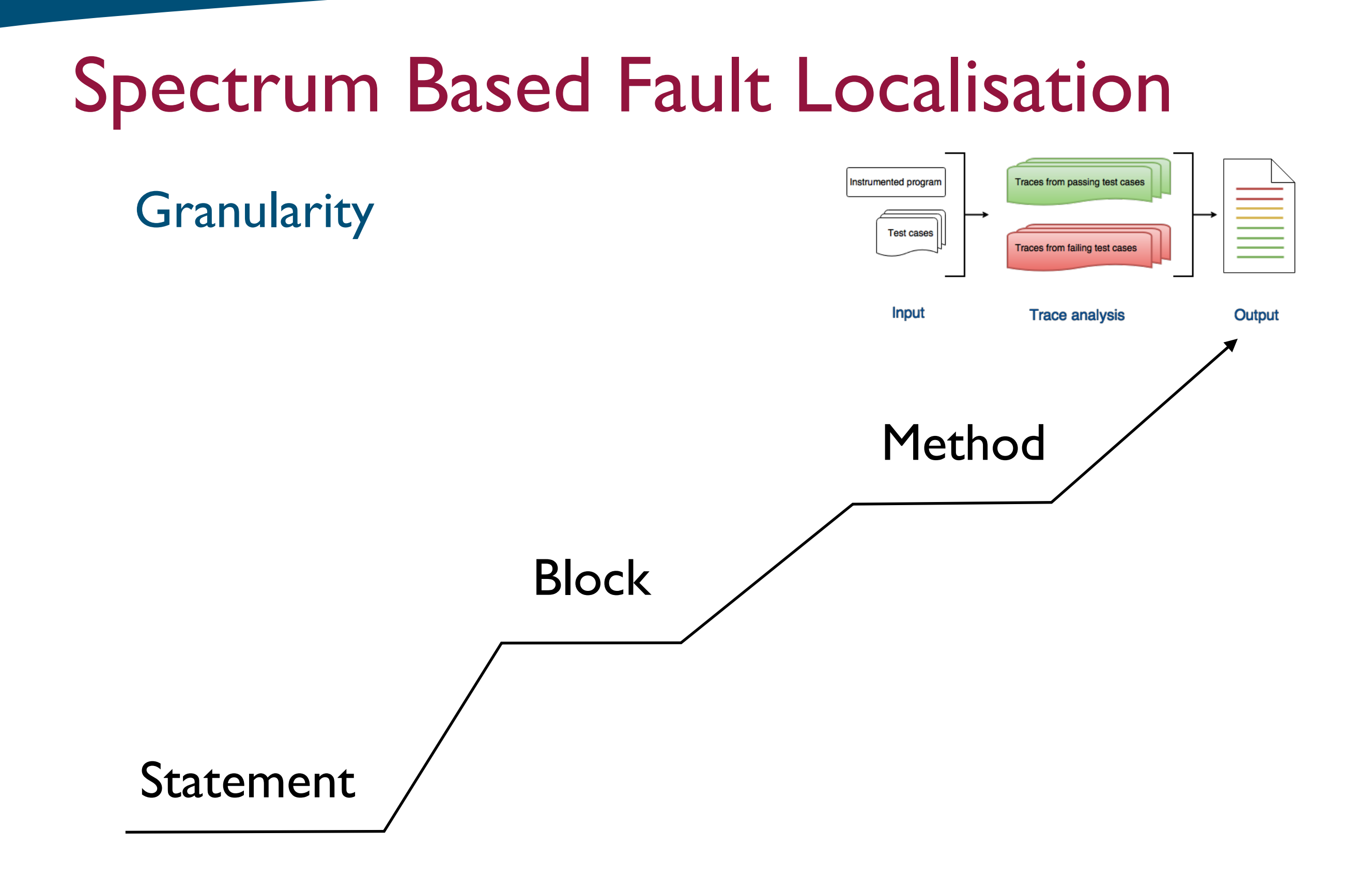

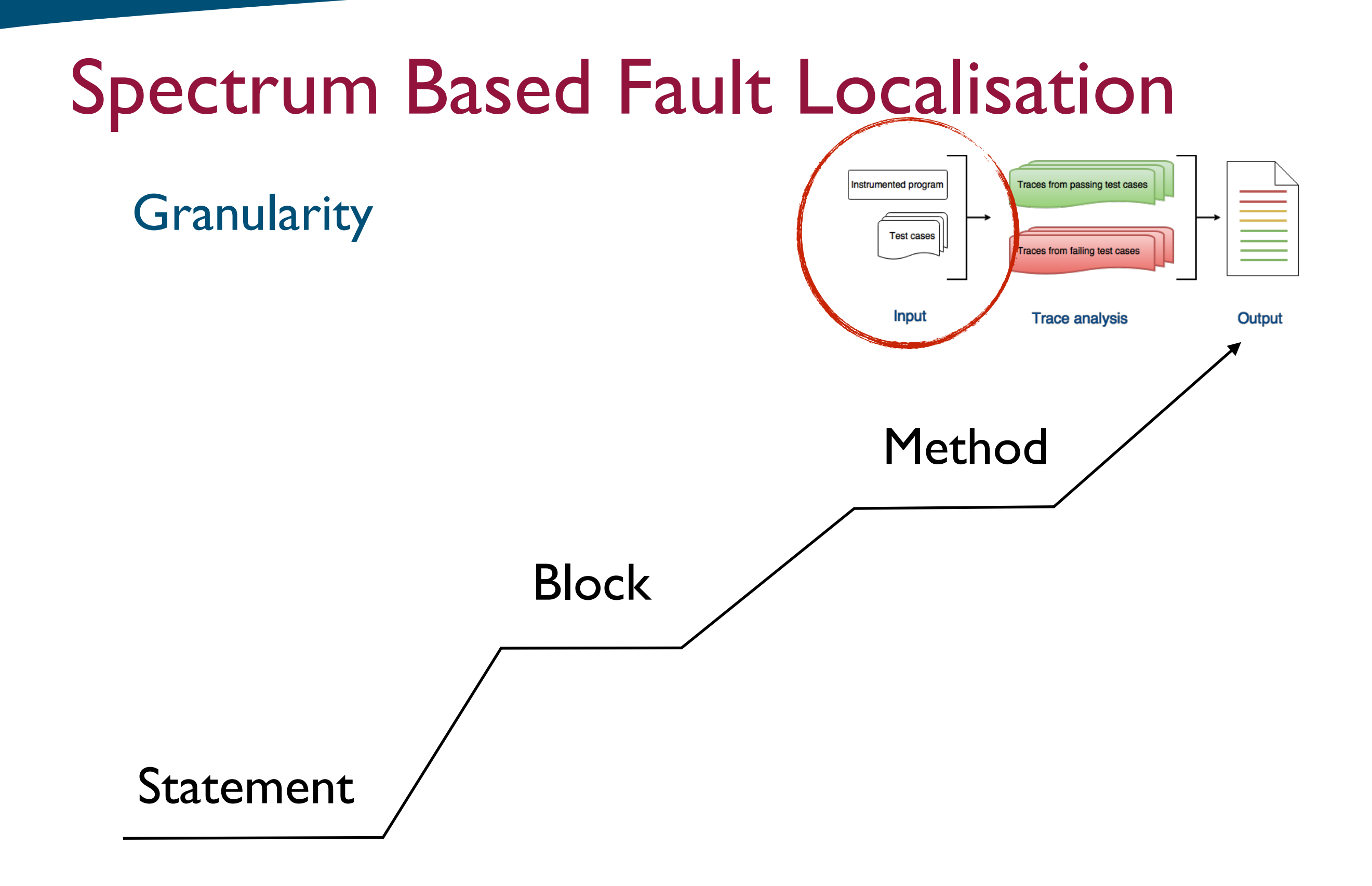

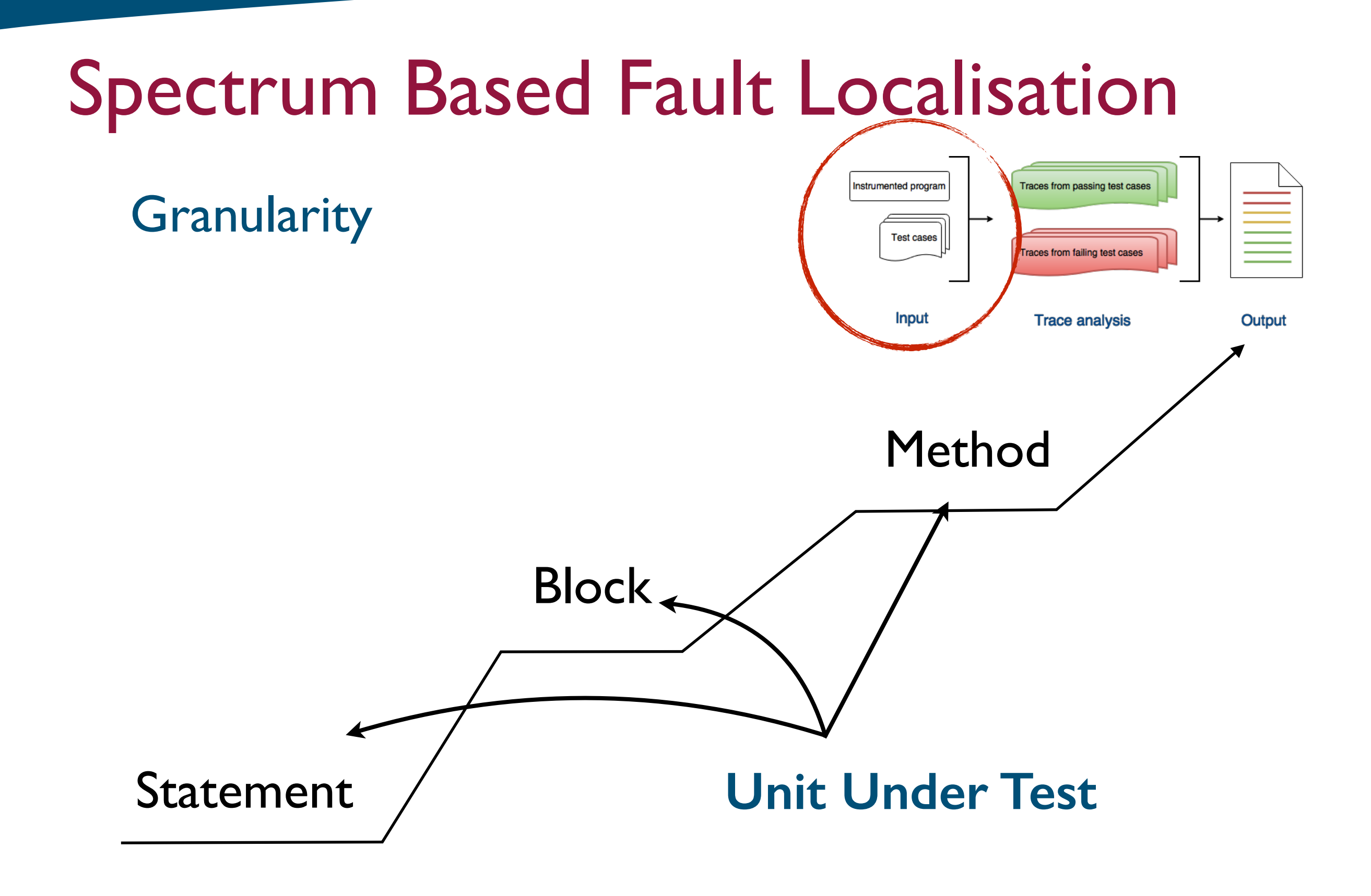

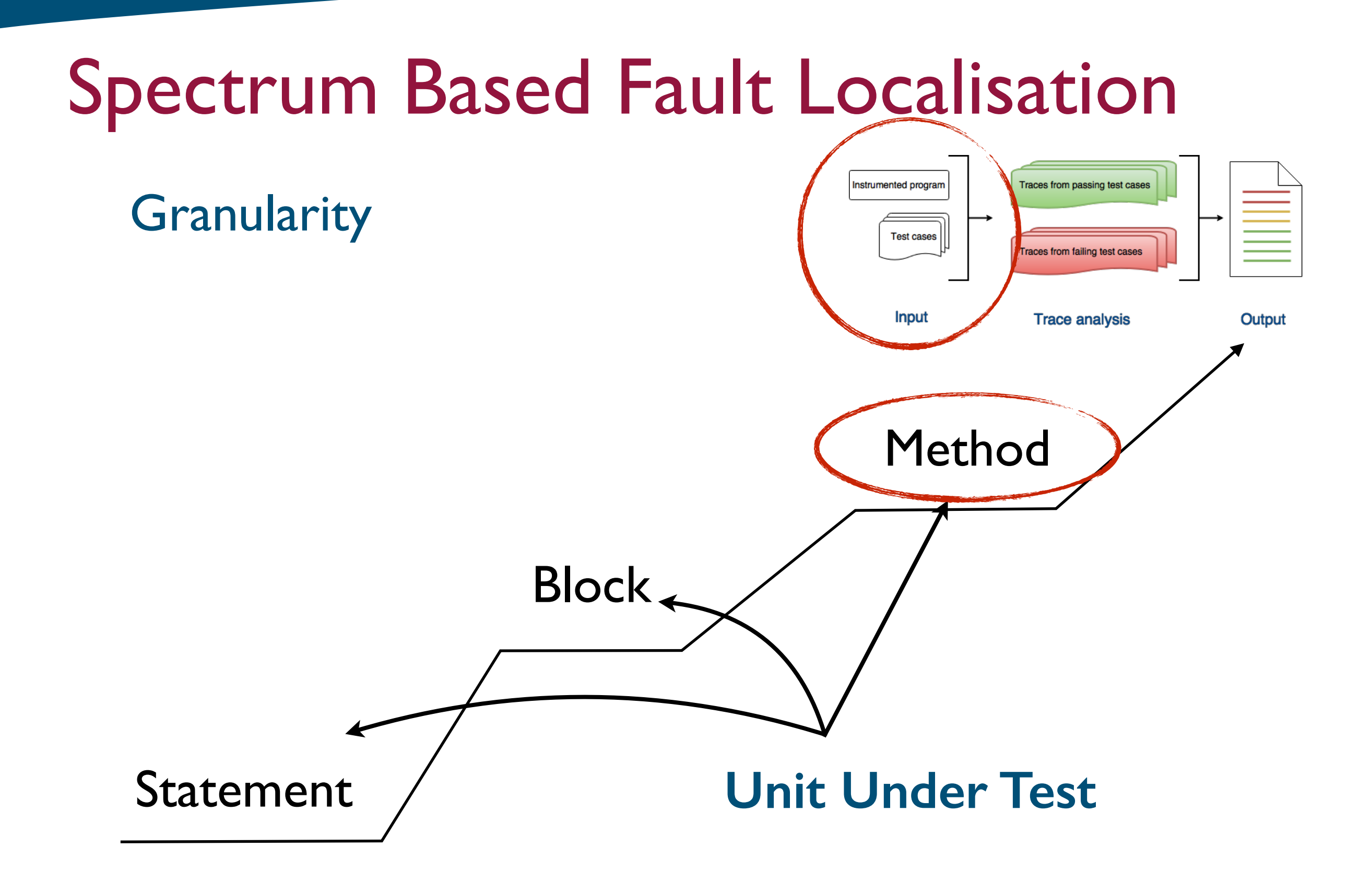

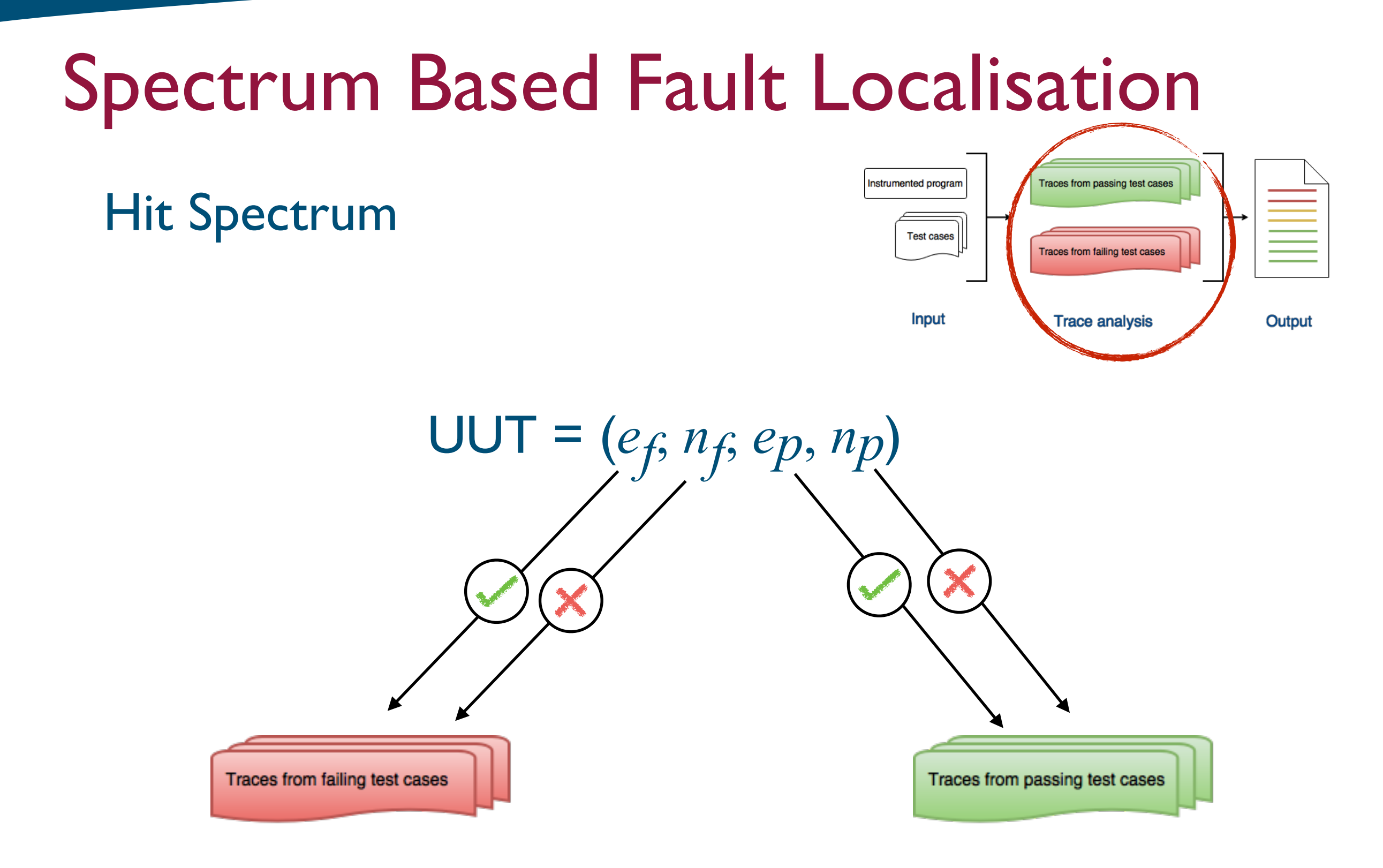

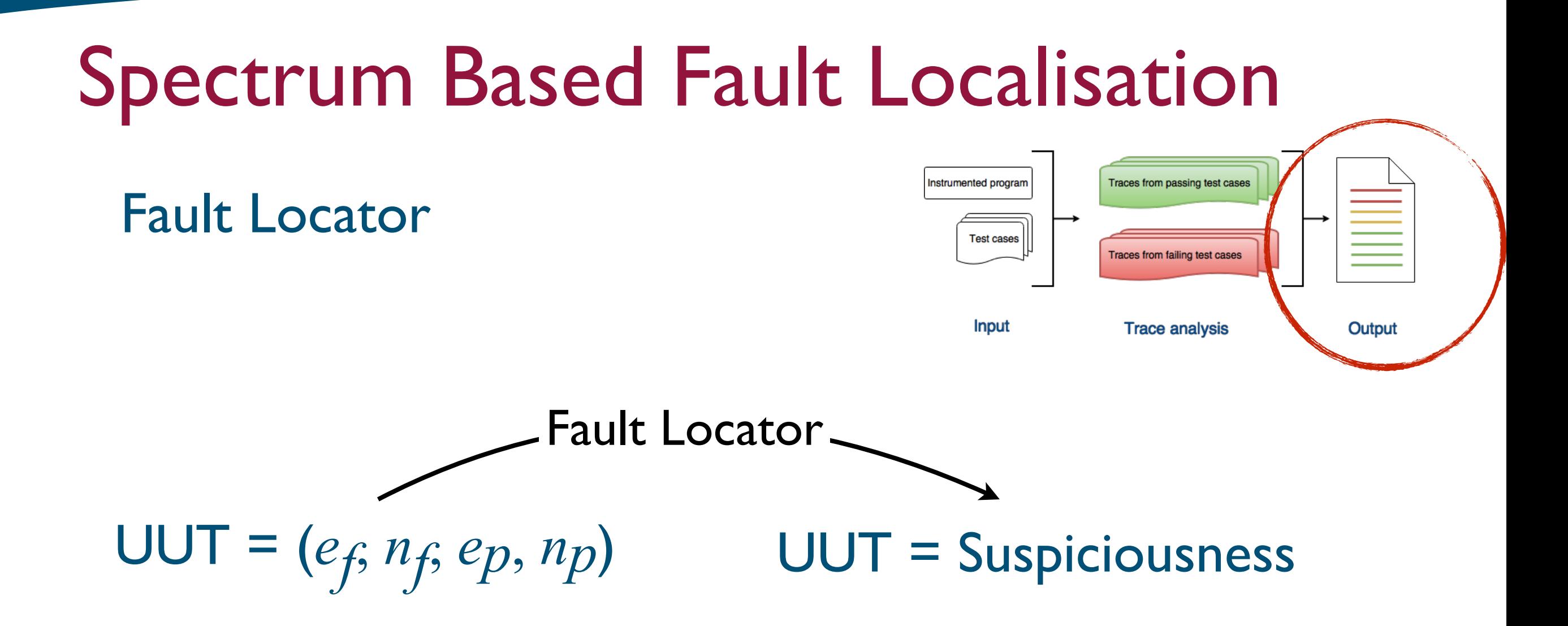

$$
suspiciousness = \frac{e_f}{\sqrt{(e_f + n_f)(e_f + e_p)}}
$$

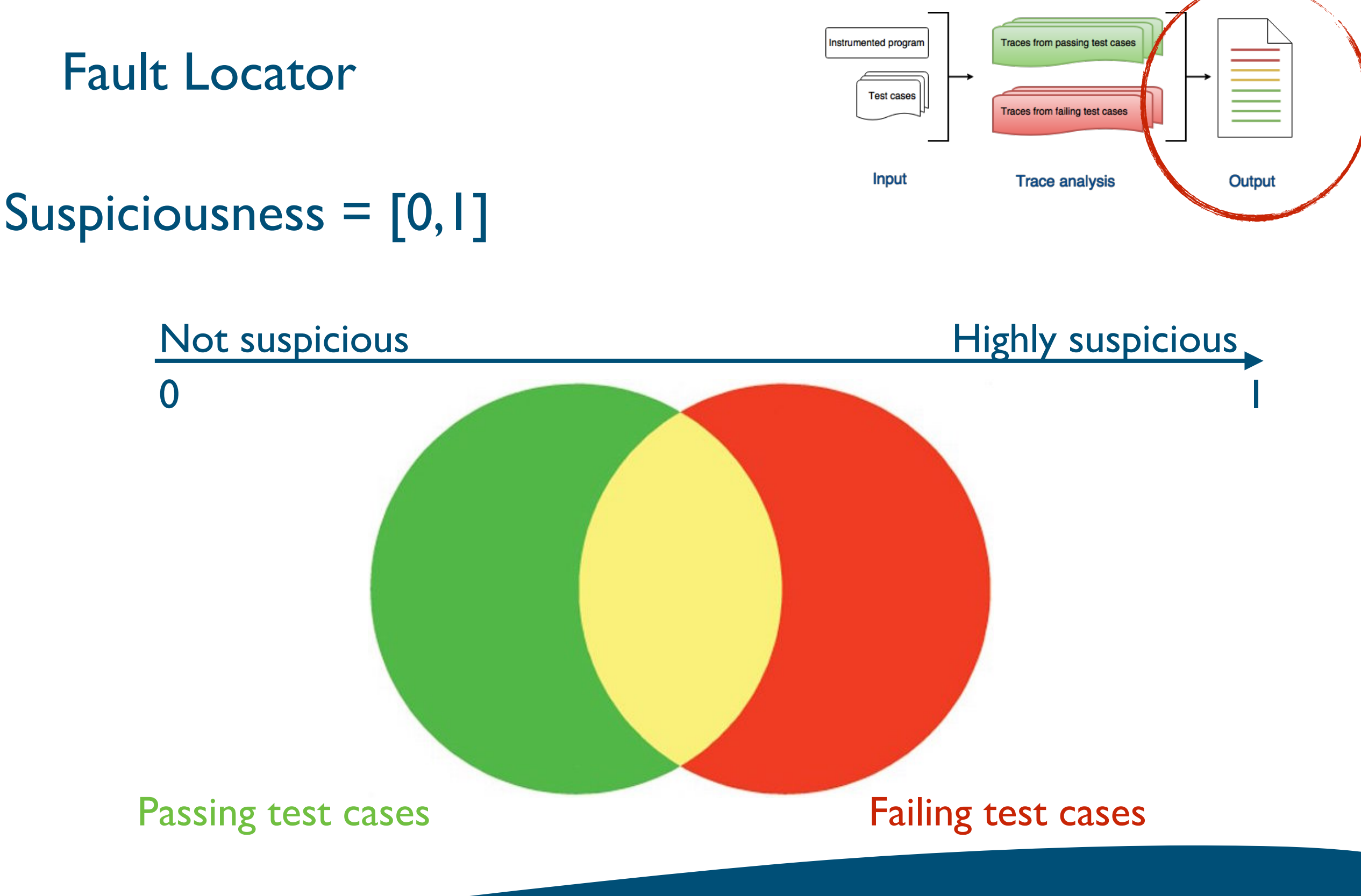

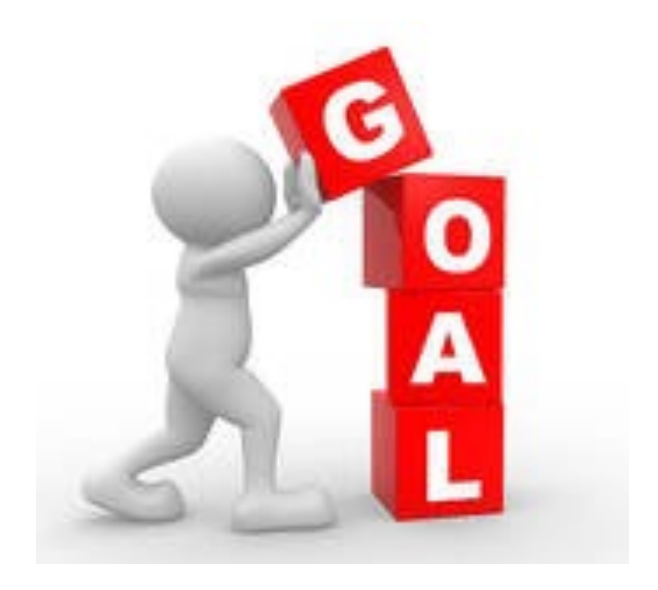

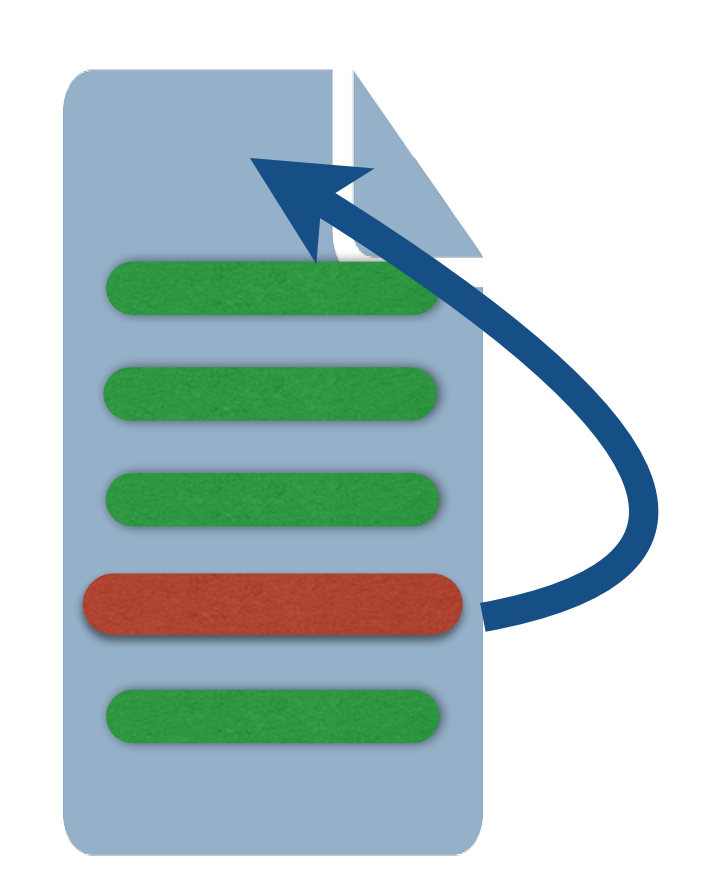

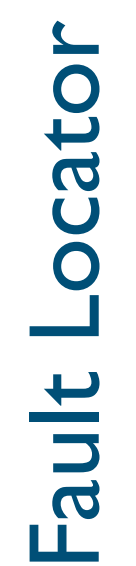

#### **Granularity**

## Raw Spectrum Analysis

#### **Granularity**

 $\mathbf{F}$  Location Location

Шì

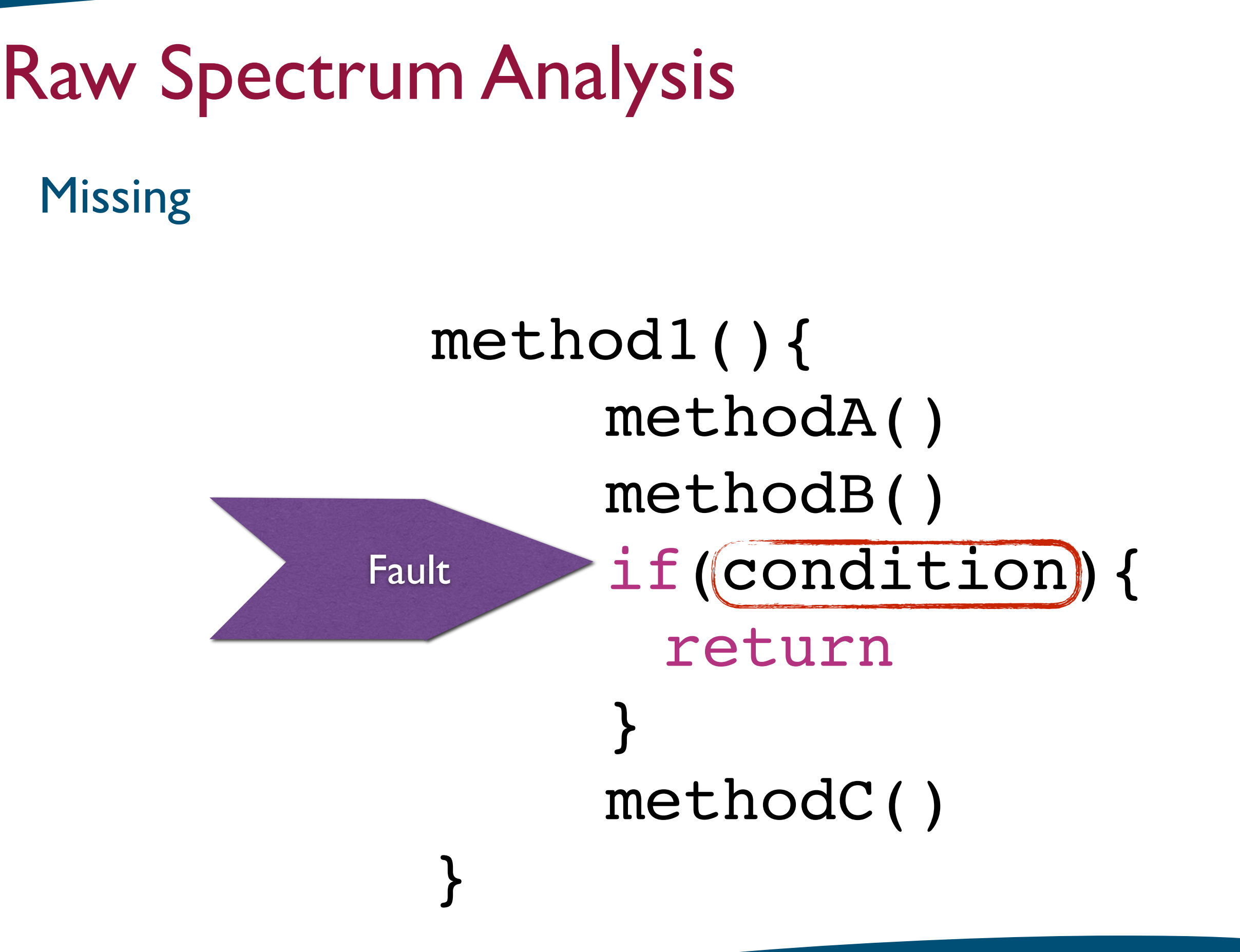

### **Missing**

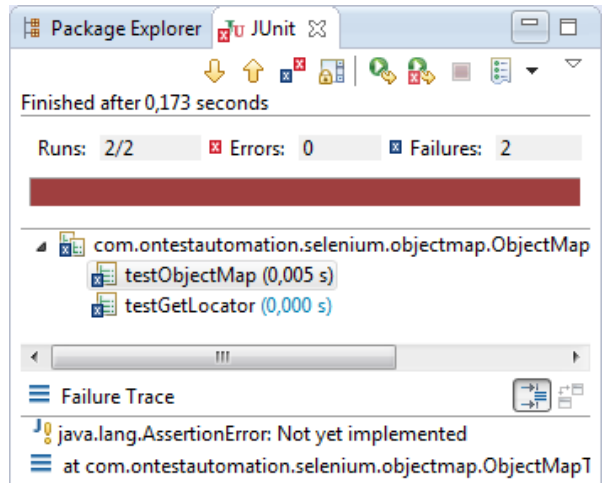

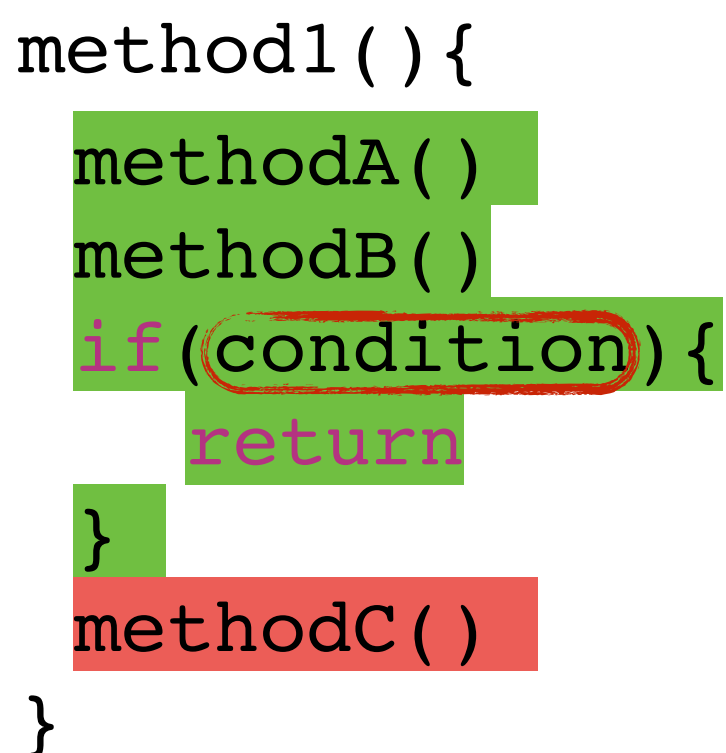

 $-$  0 Finished after 3.603 seconds  $\begin{array}{c|c|c|c|c|c} \mathbf{a} & \mathbf{a} & \mathbf{b} & \mathbf{c} & \mathbf{c} & \mathbf{d} & \mathbf{c} \end{array}$ Runs: 2/2 **B** Errors: 0 B Failures: 0 testPreConditions (1.883 s)  $\sqrt{2}$  testText (1.885 s)  $\overline{\mathbb{R}^{\mathbb{N}}_{\overline{r}}}$  $\equiv$  Failure Trace

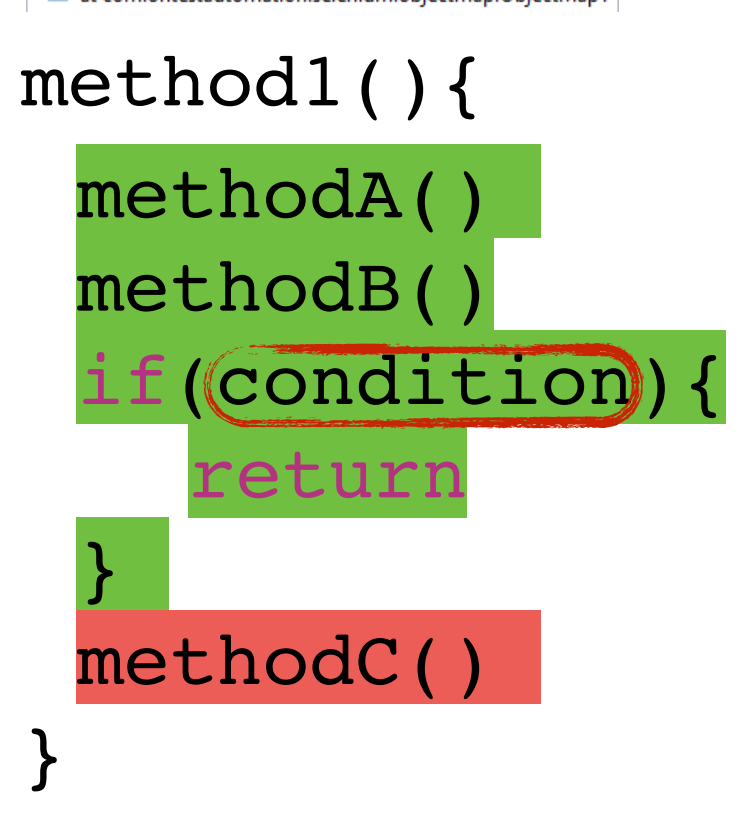

### **Missing**

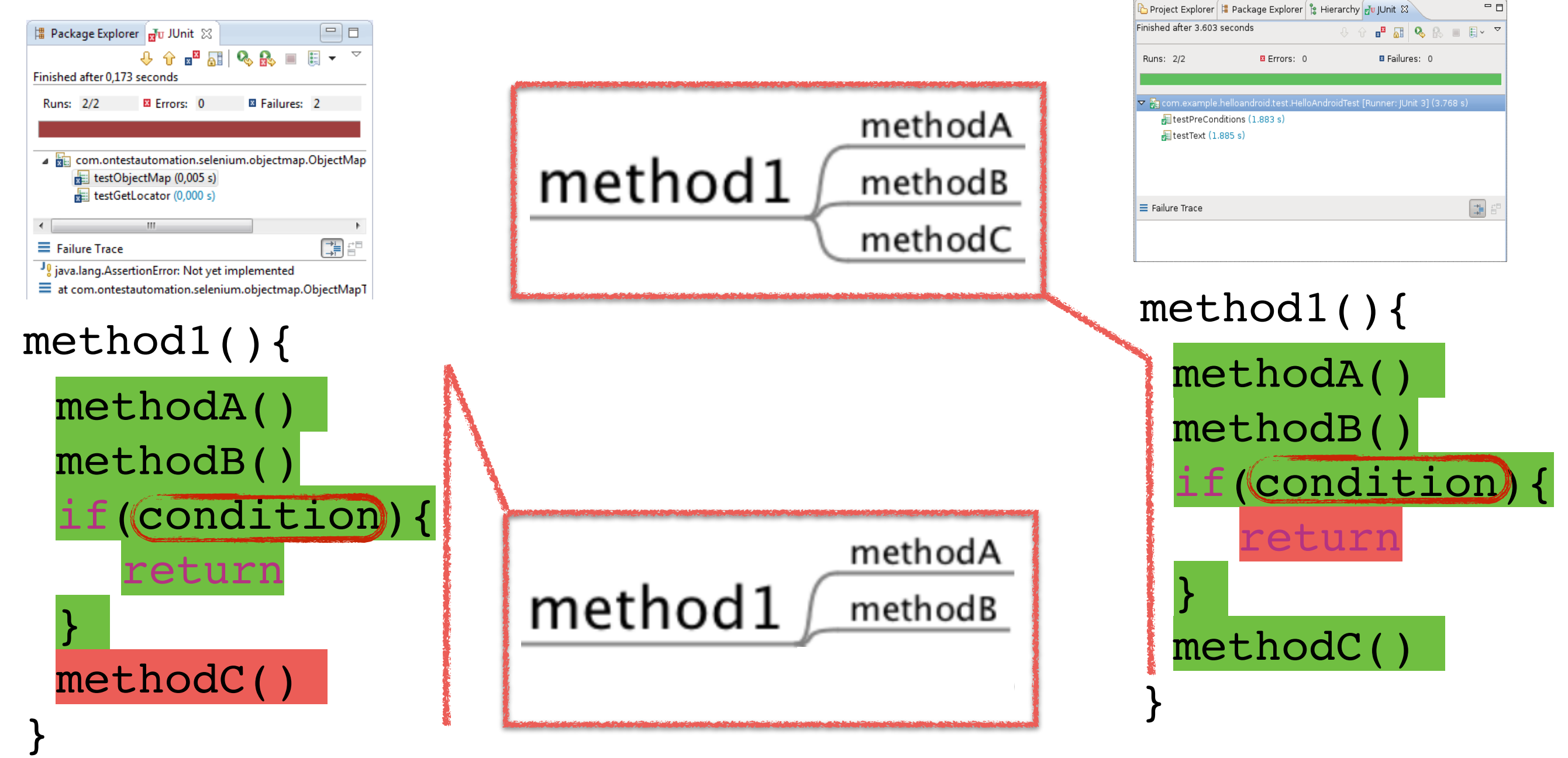

### **Missing**

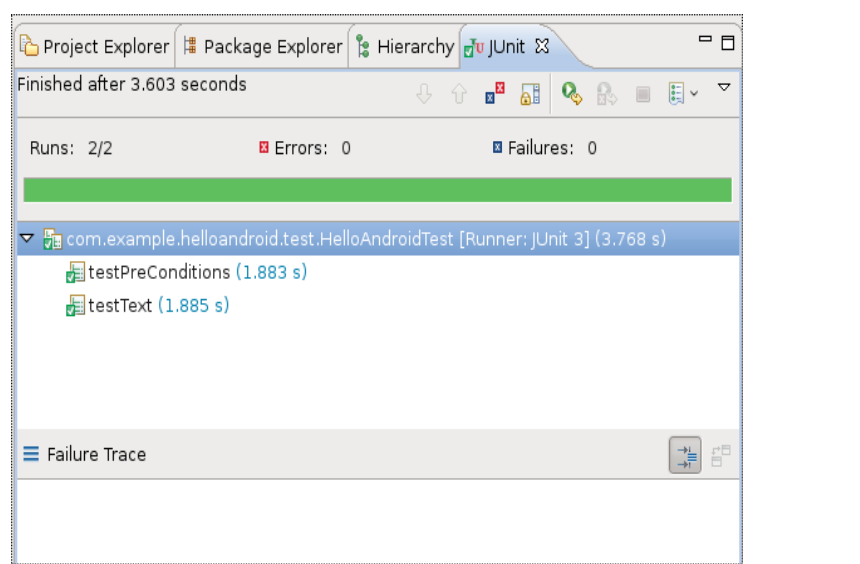

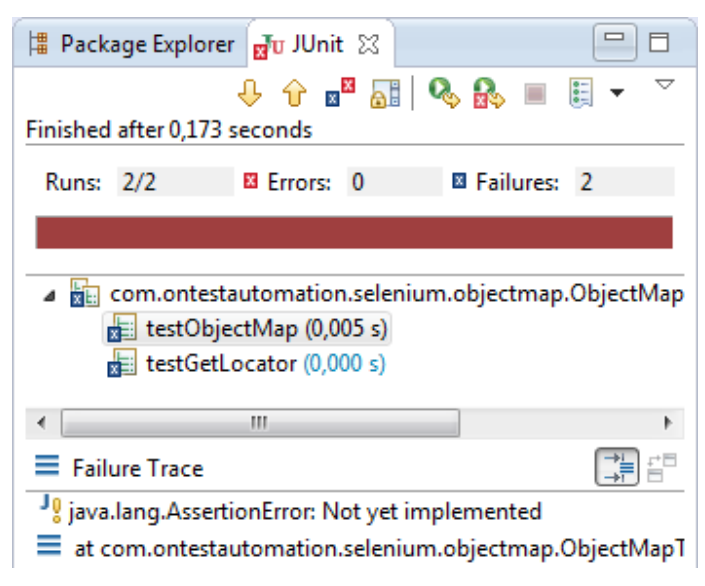

method1(){ methodA() methodB() if(condition){ return } methodC() }

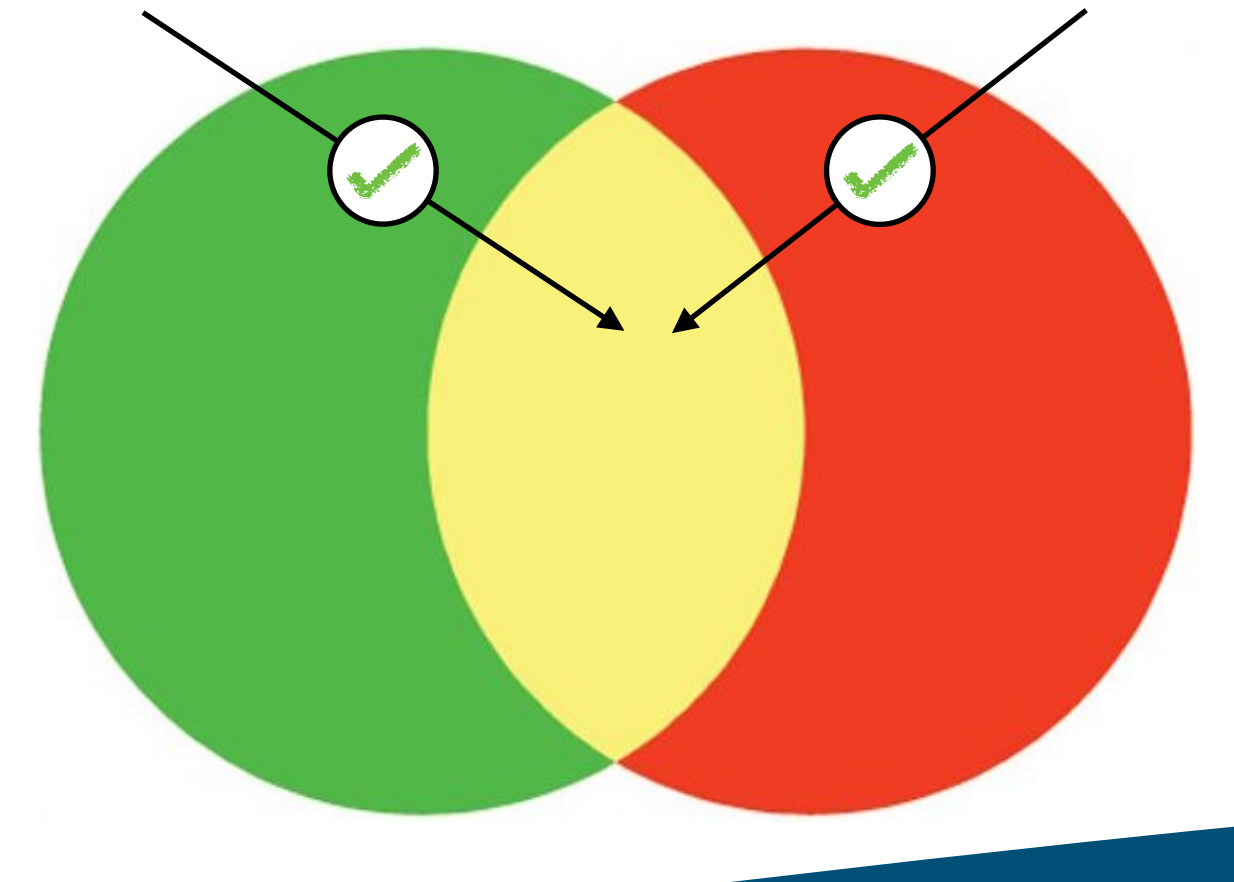

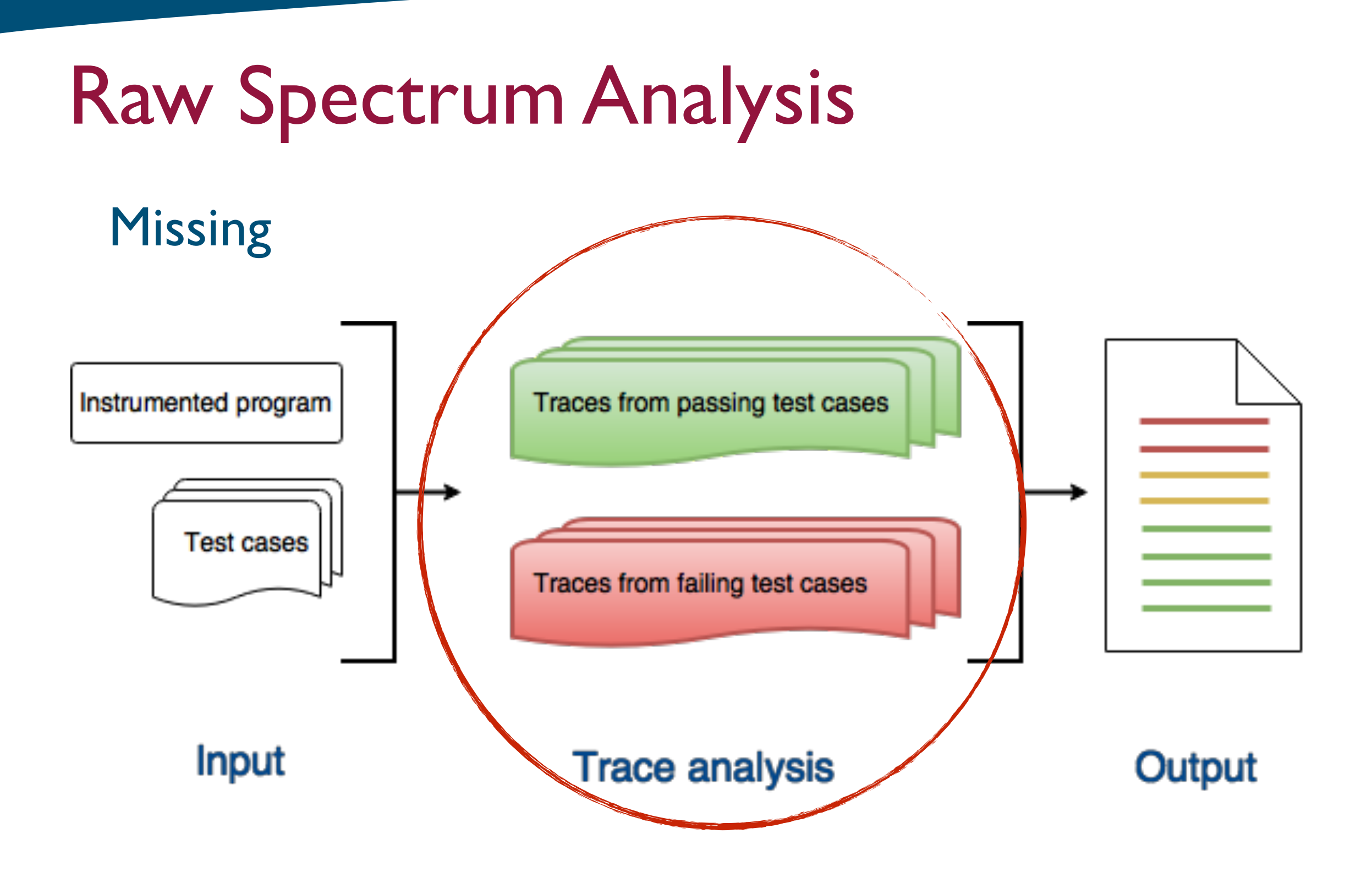

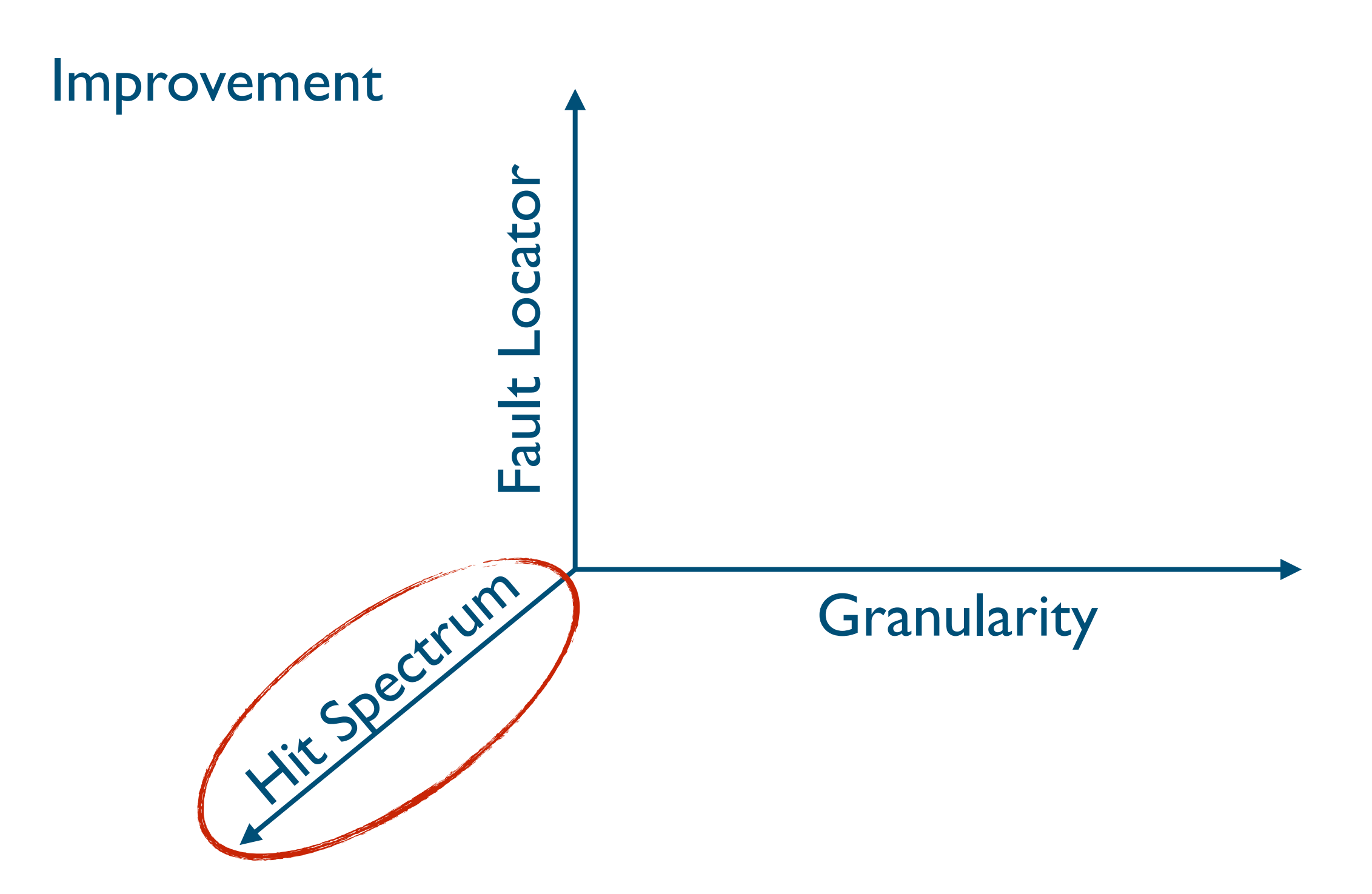

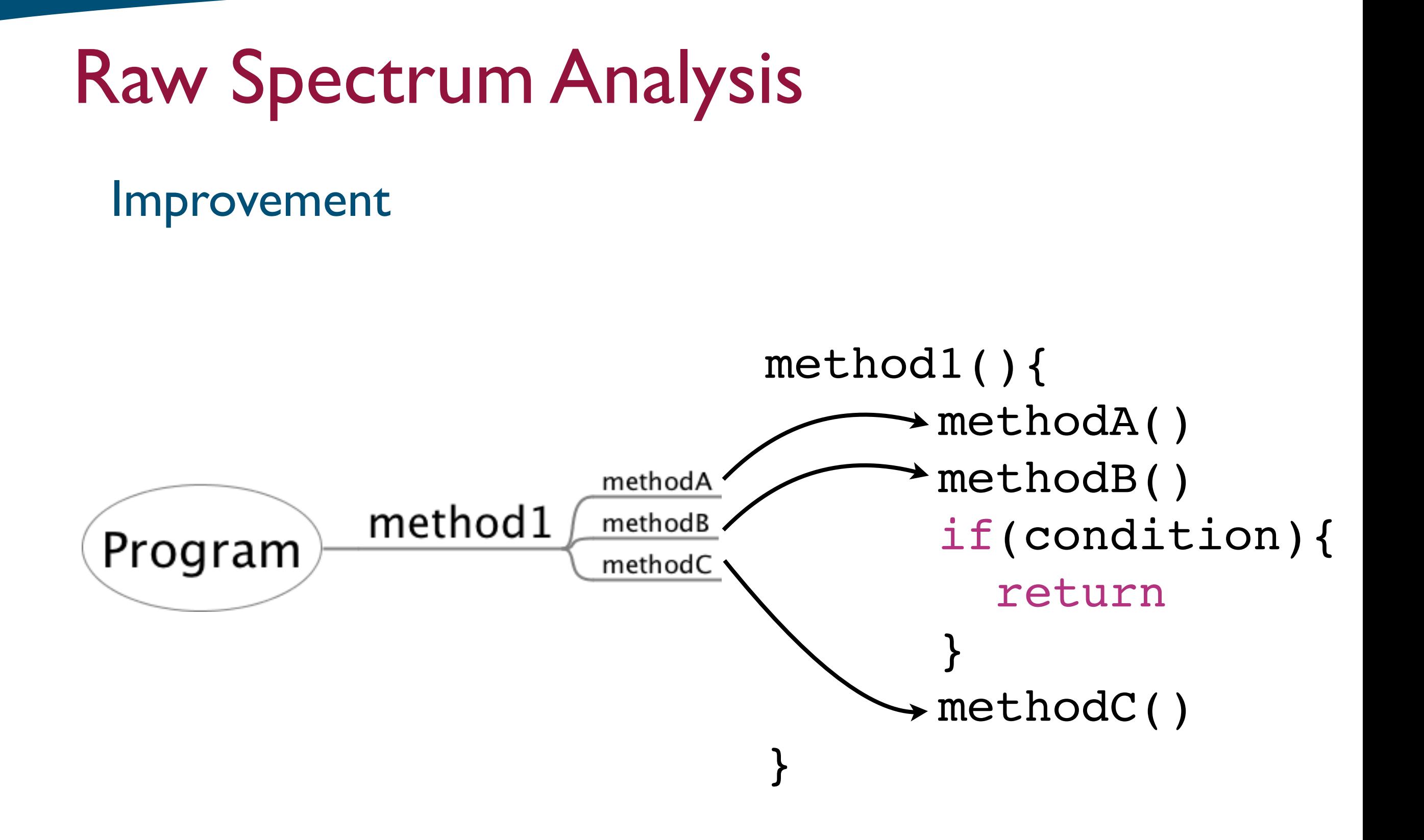

#### Improvement

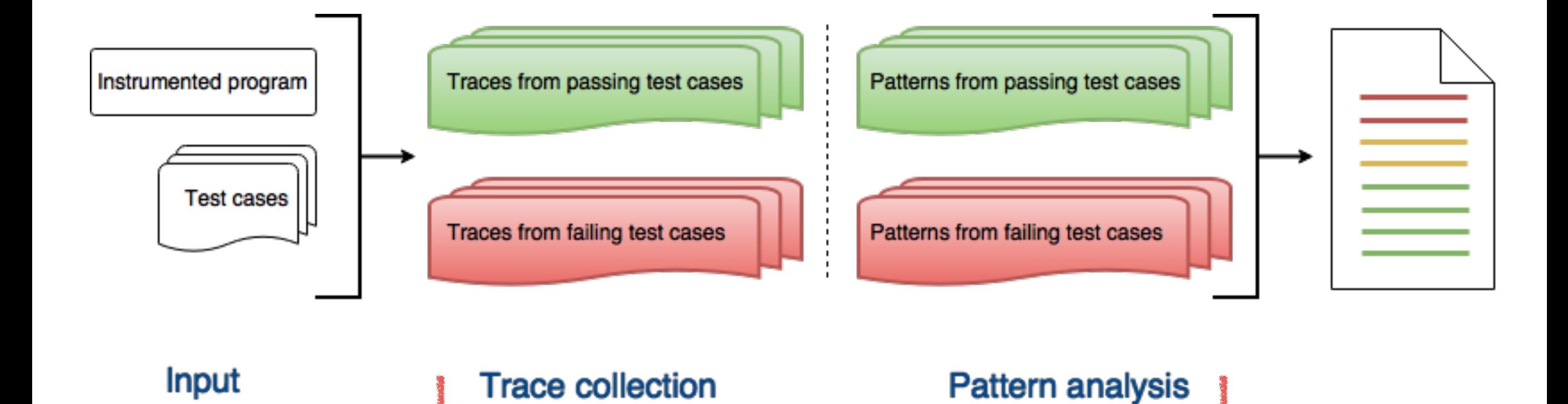

#### Improvement

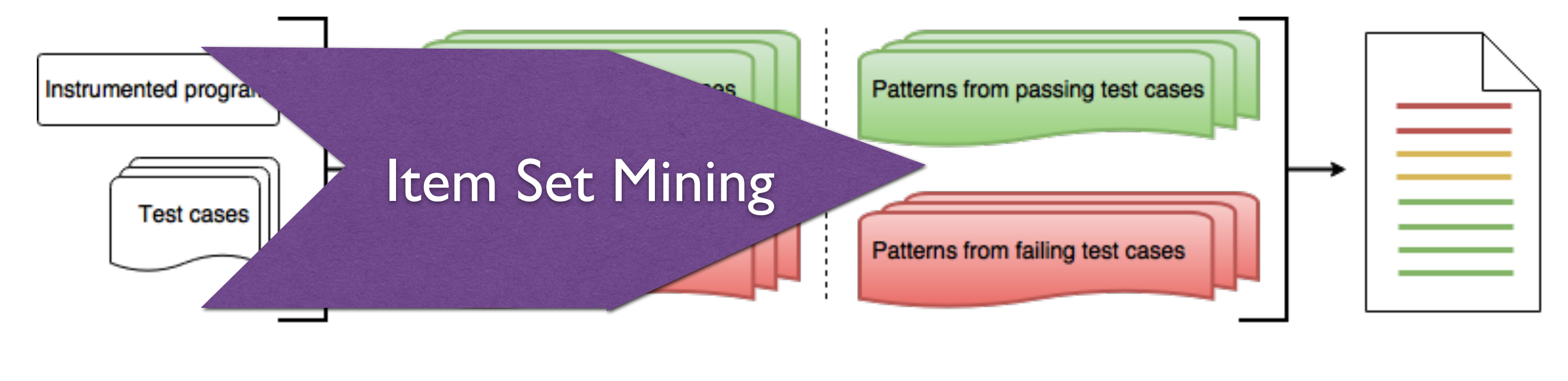

Input **Trace collection Pattern analysis** 

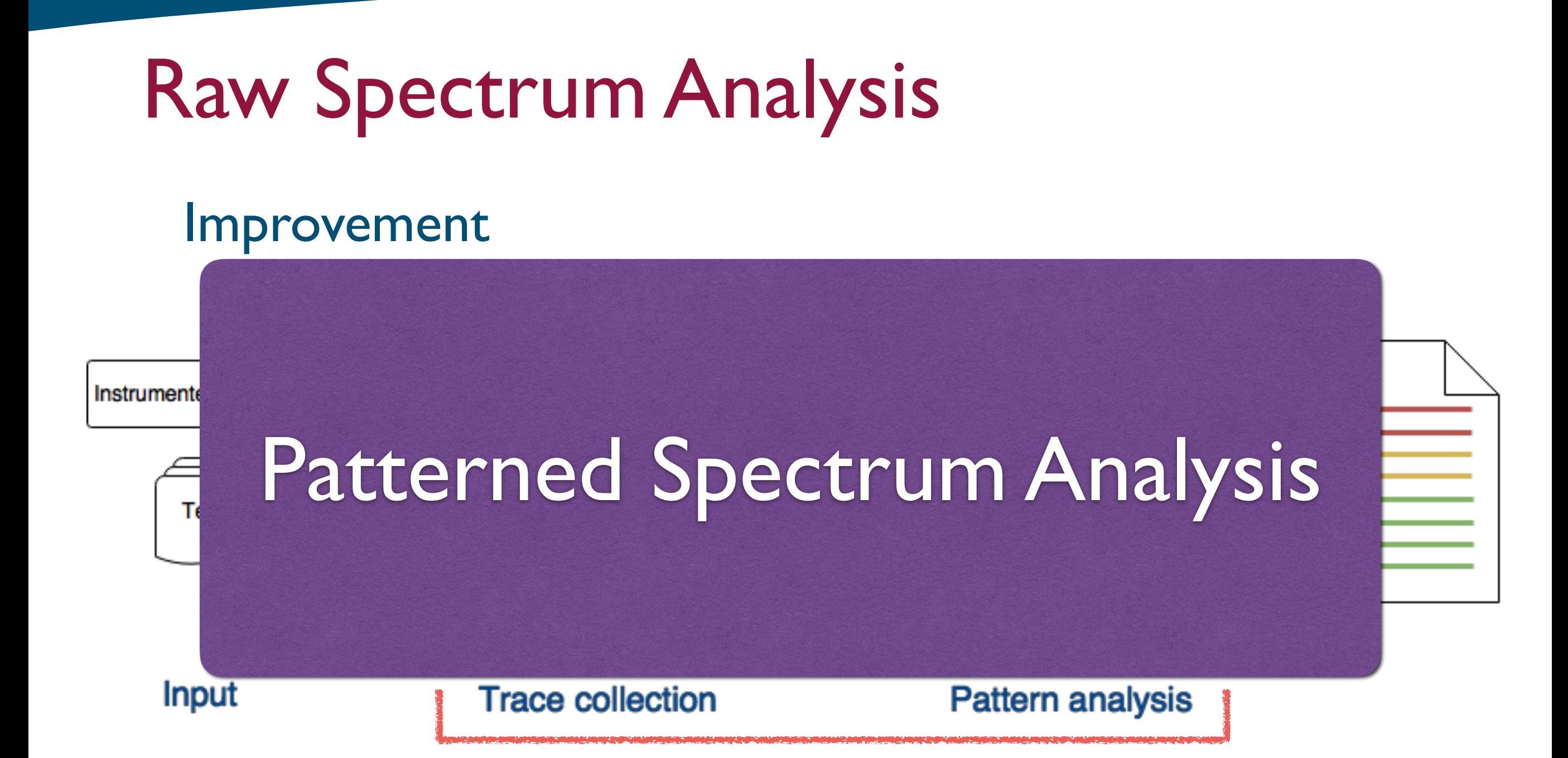

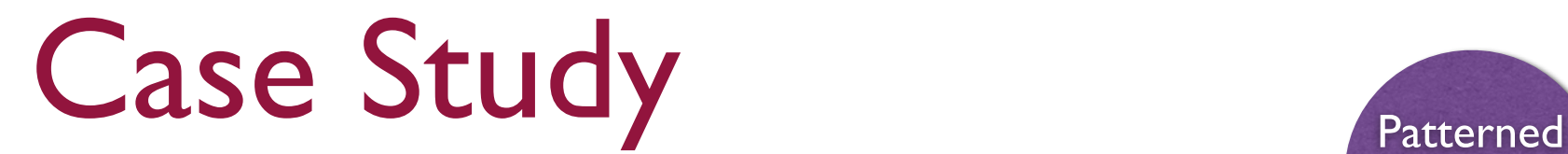

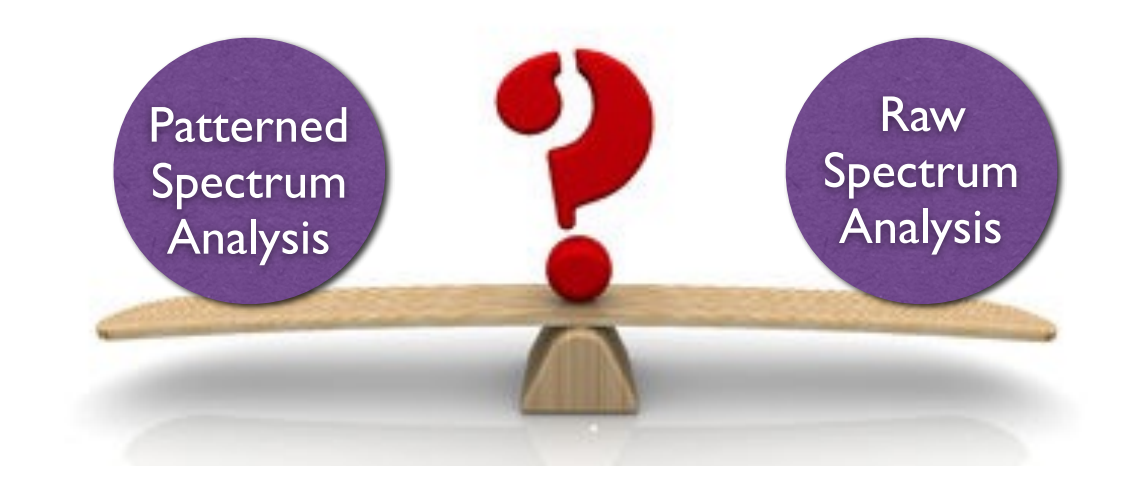

### 5 Open source projects 351 faults

#### Evaluation metric

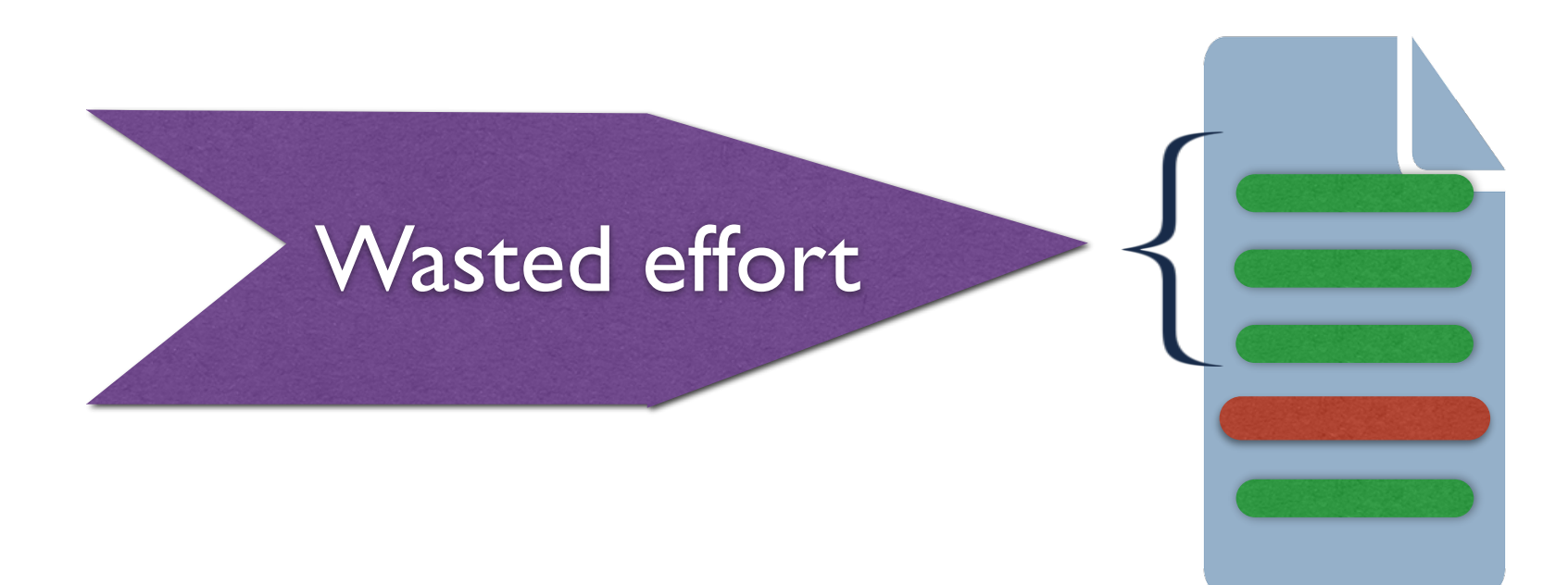

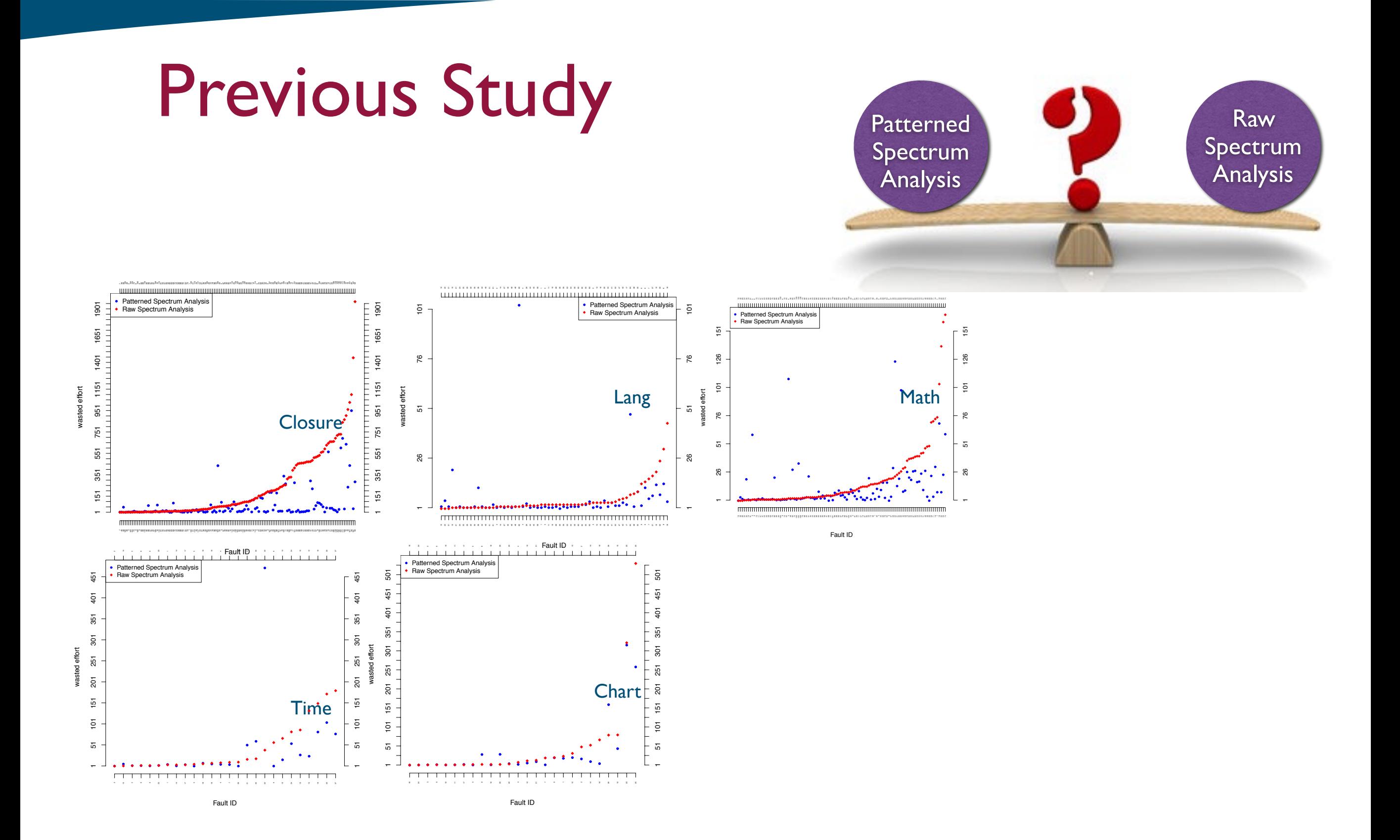

**26**

- Further improvement?
- Example: Fault in Google Closure Compiler

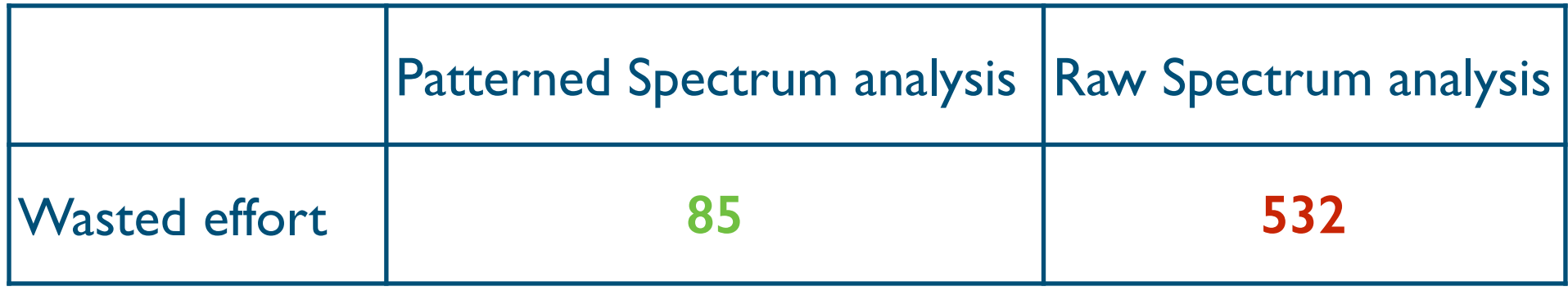

- Further improvement?
- Example: Fault in Google Closure Compiler

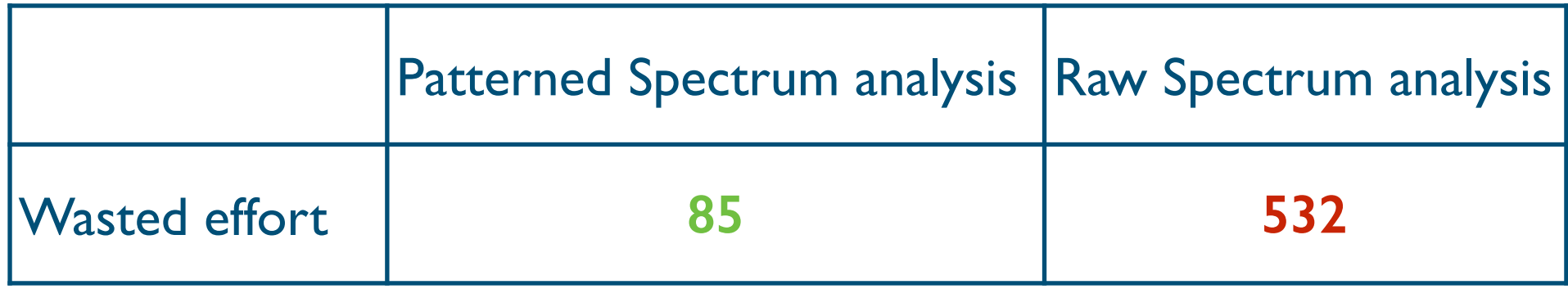

Node.getLastChild() NodeUtil.getCatchBlock(Node) NodeUtil.hasCatchHandler(Node) NodeUtil.hasFinally(Node) Node.getLastChild() tryMinimizeExits(Node,int,String)

Unique pattern of a faulty method in Google Closure Compiler only in failing tests

- Further improvement?
- Example: Fault in Google Closure Compiler

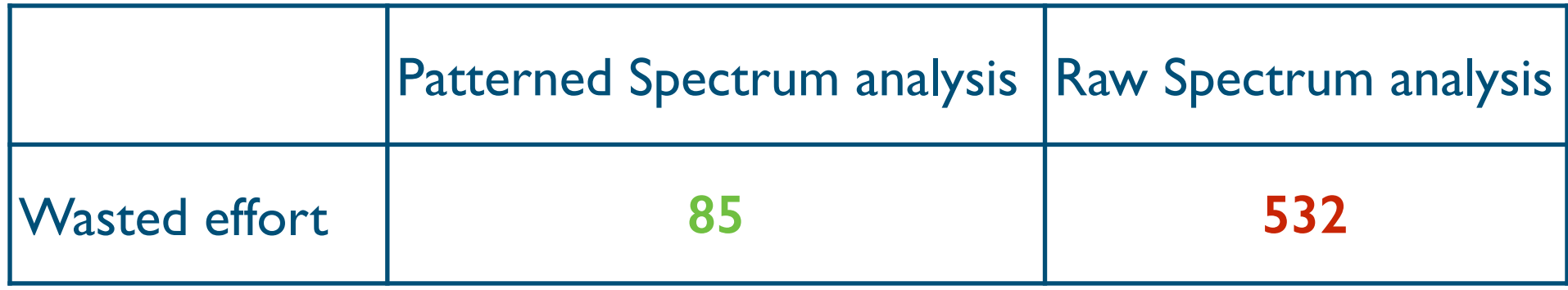

Node.getLastChild() NodeUtil.getCatchBlock(Node) NodeUtil.hasCatchHandler(Node) NodeUtil.hasFinally(Node) Node.getLastChild() tryMinimizeExits(Node,int,String)

Unique pattern of a faulty method in Google Closure Compiler only in failing tests

- Further improvement?
- Example: Fault in Google Closure Compiler

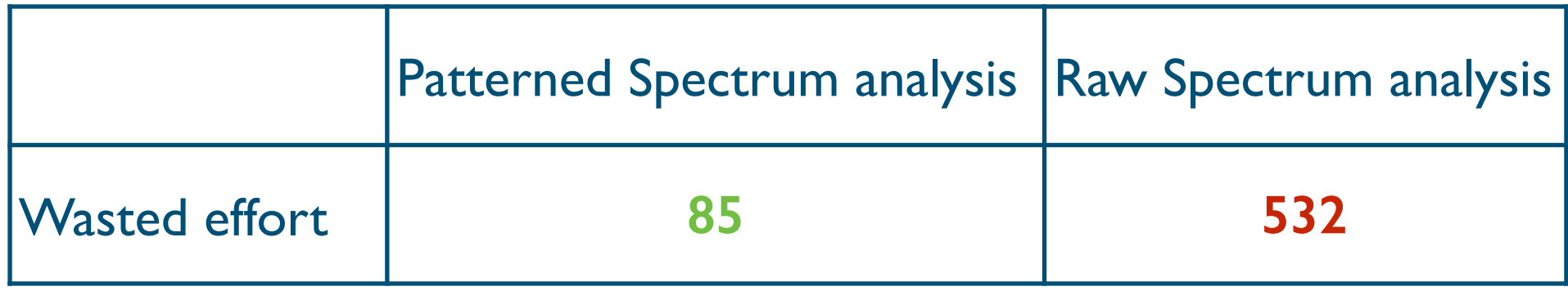

Node.getLastChild() NodeUtil.getCatchBlock(Node) NodeUtil.hasCatchHandler(Node) NodeUtil.hasFinally(Node) Node.getLastChild() tryMinimizeExits(Node,int,String)

Unique pattern of a faulty method in Google Closure Compiler only in failing tests

Item Set Mining

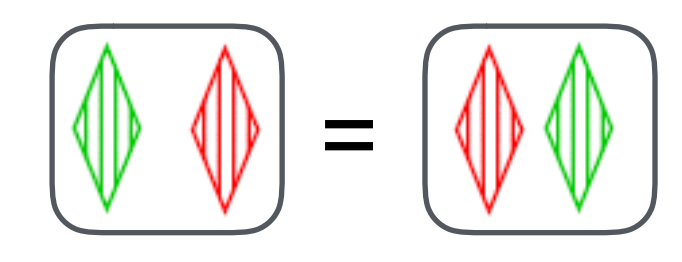

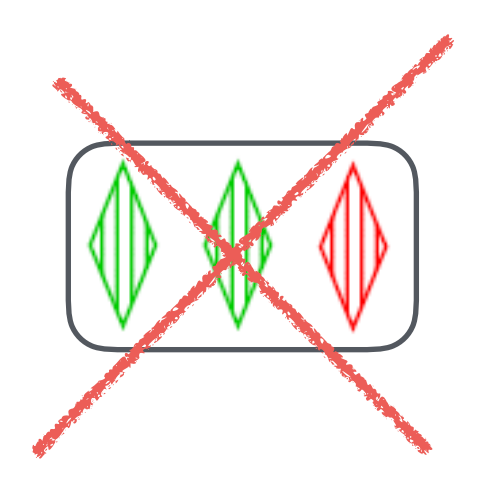

#### Item Set Mining

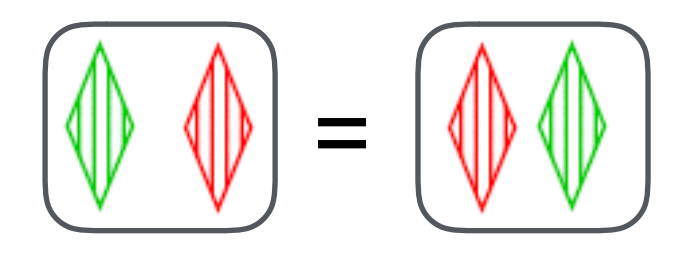

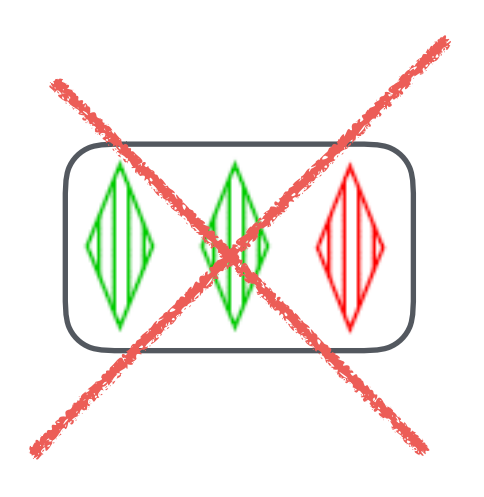

#### Sequence Mining?

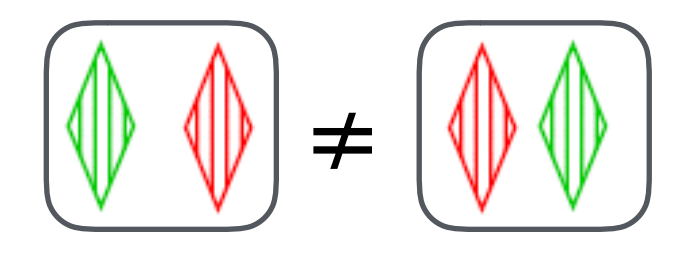

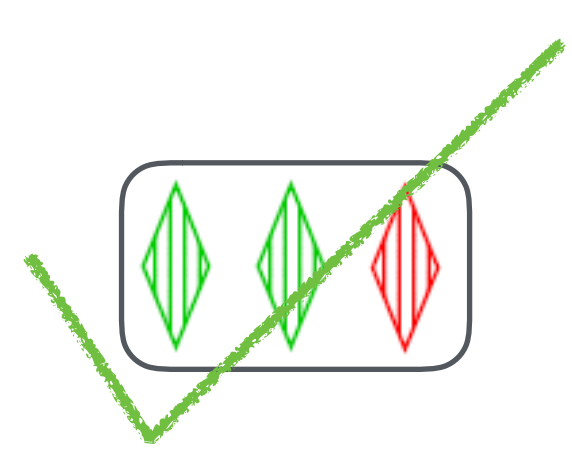

**28**

# Preliminary Study

2 Open source projects (88 faults)

Comparison of three analyses

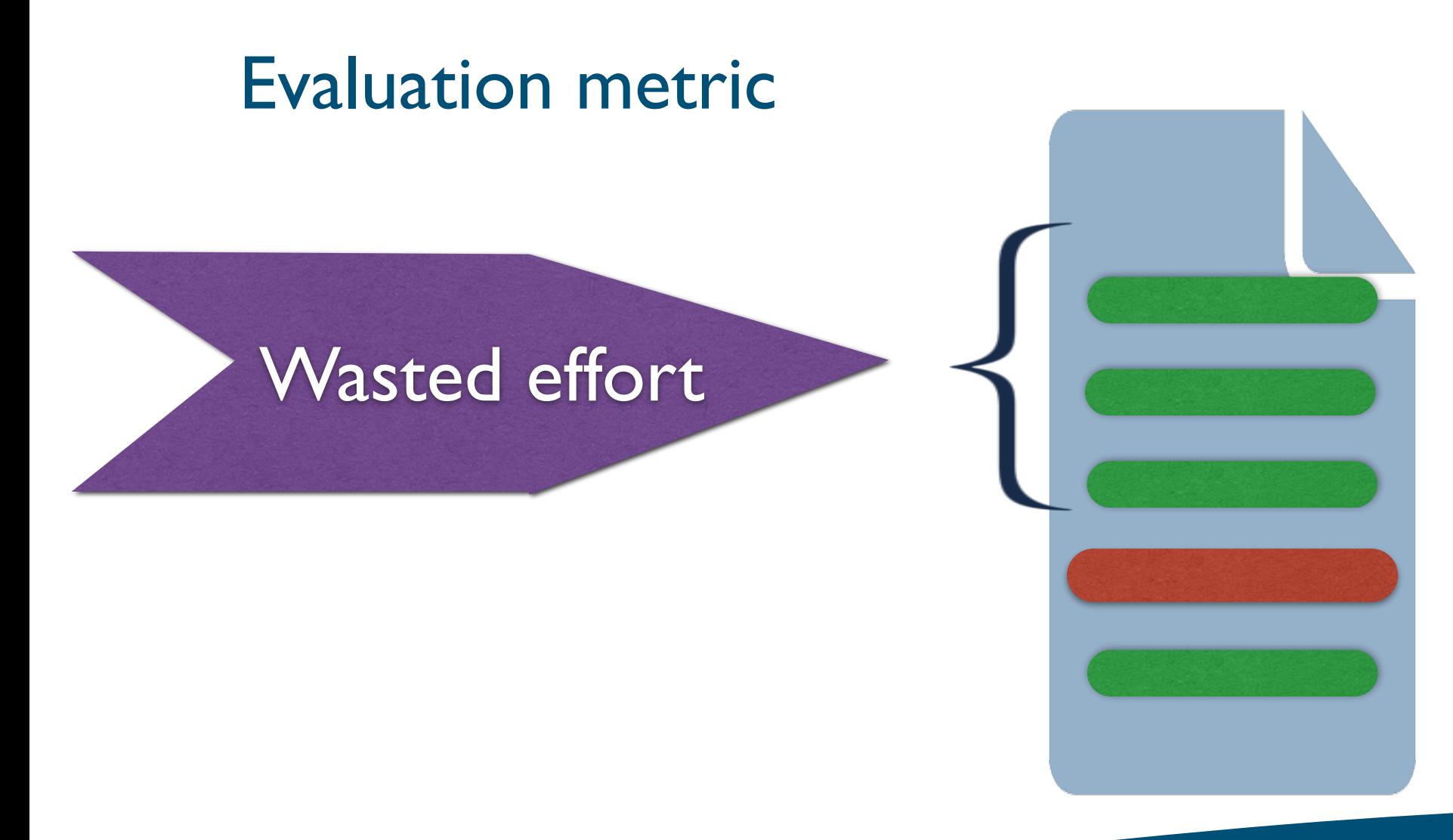

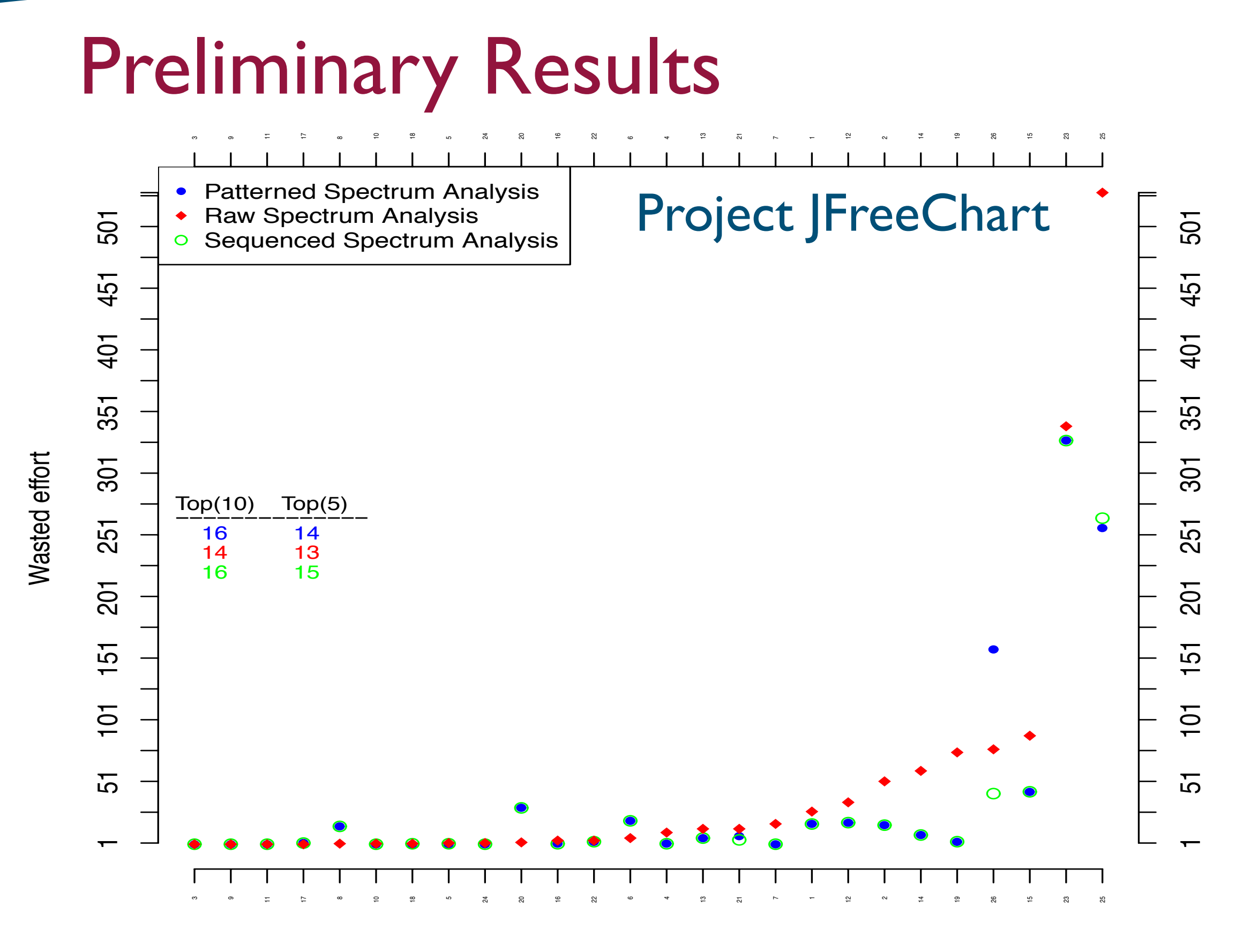

\* wasted effort - less is better

Fault ID

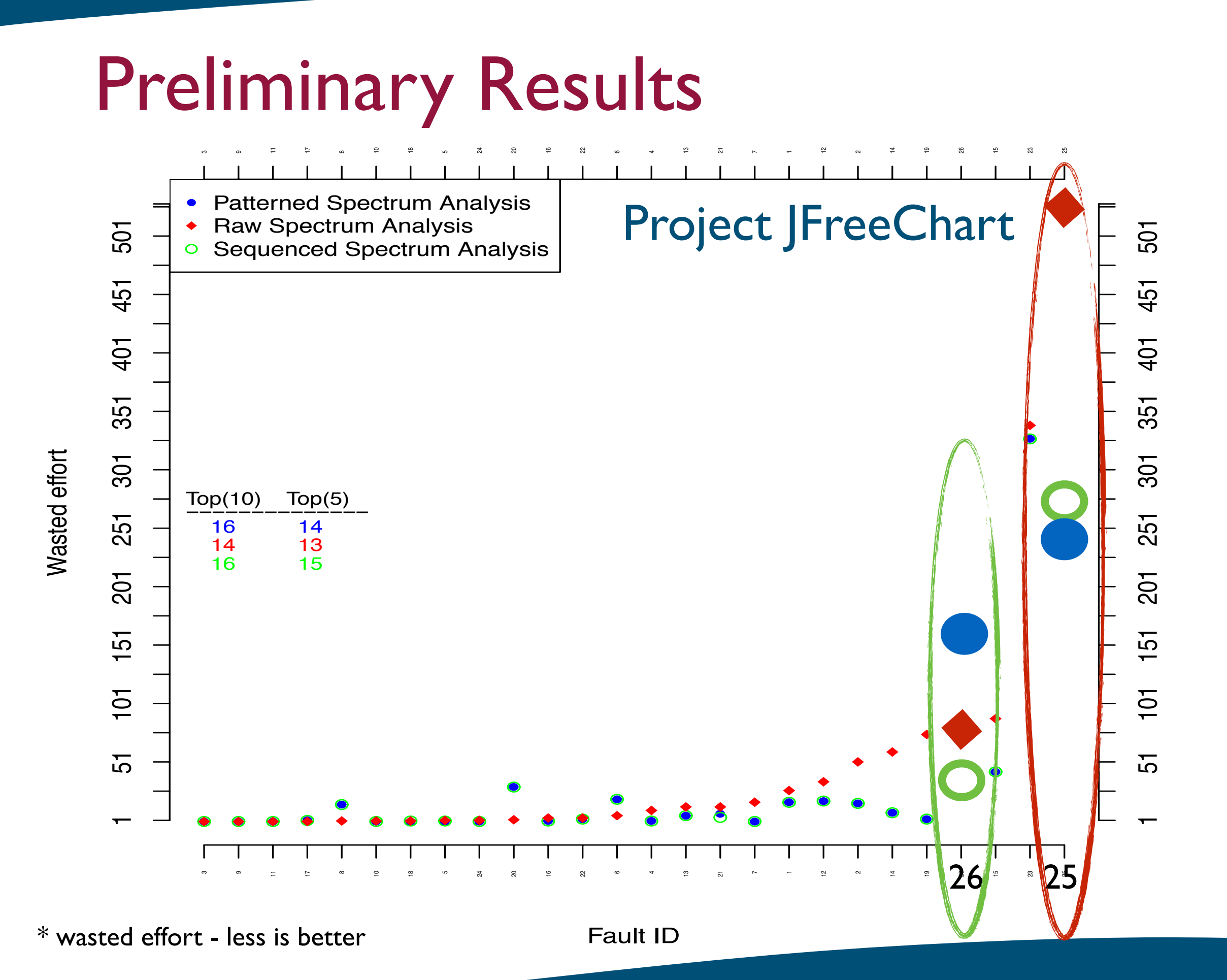

## Preliminary Results

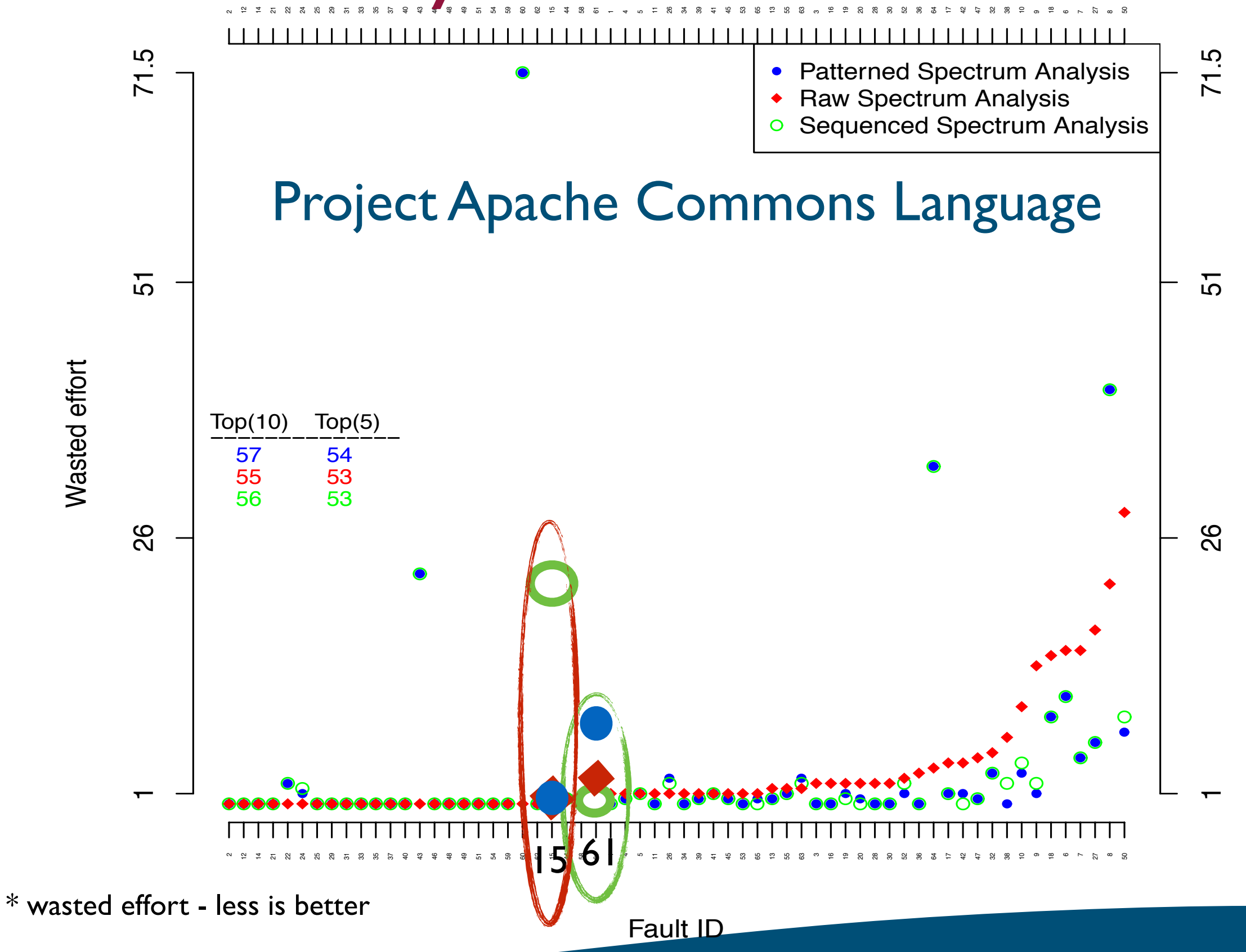

## Summary

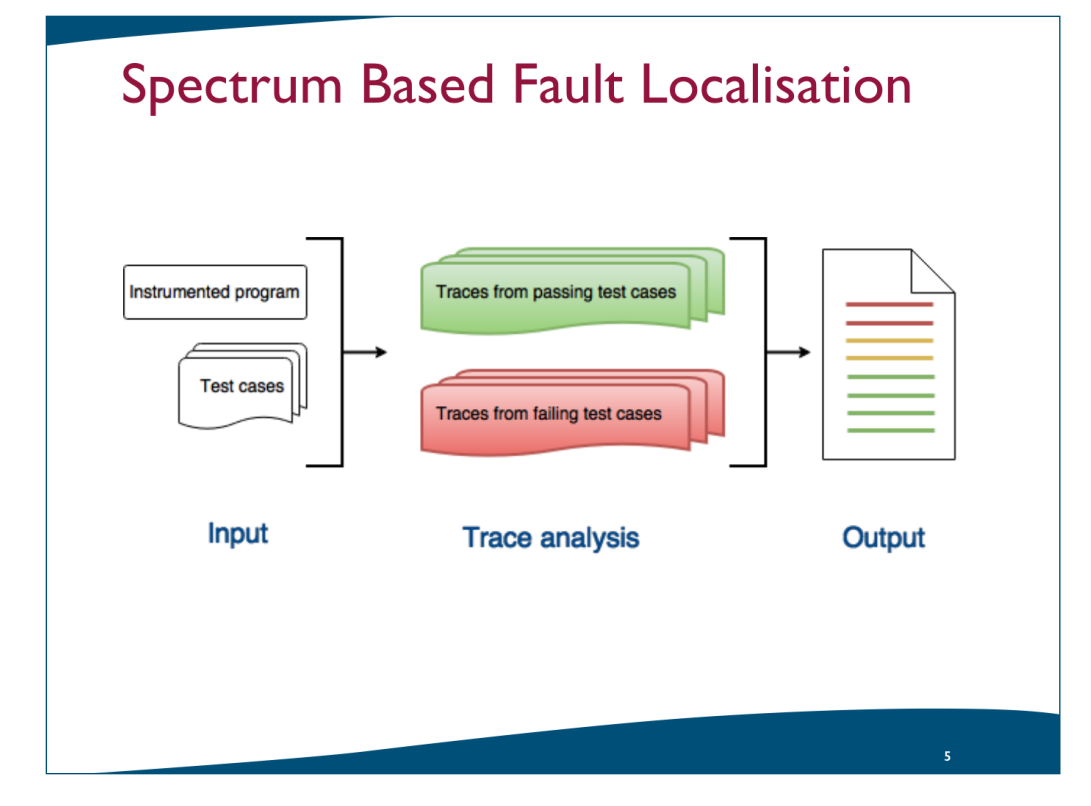

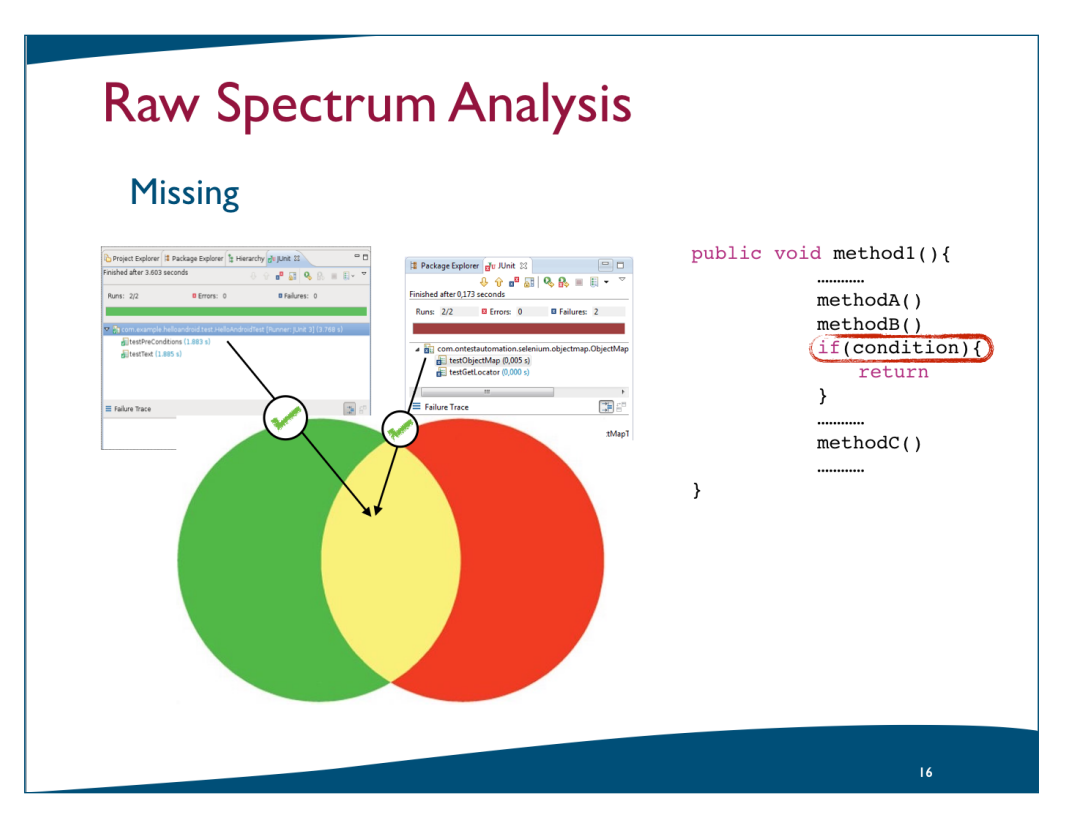

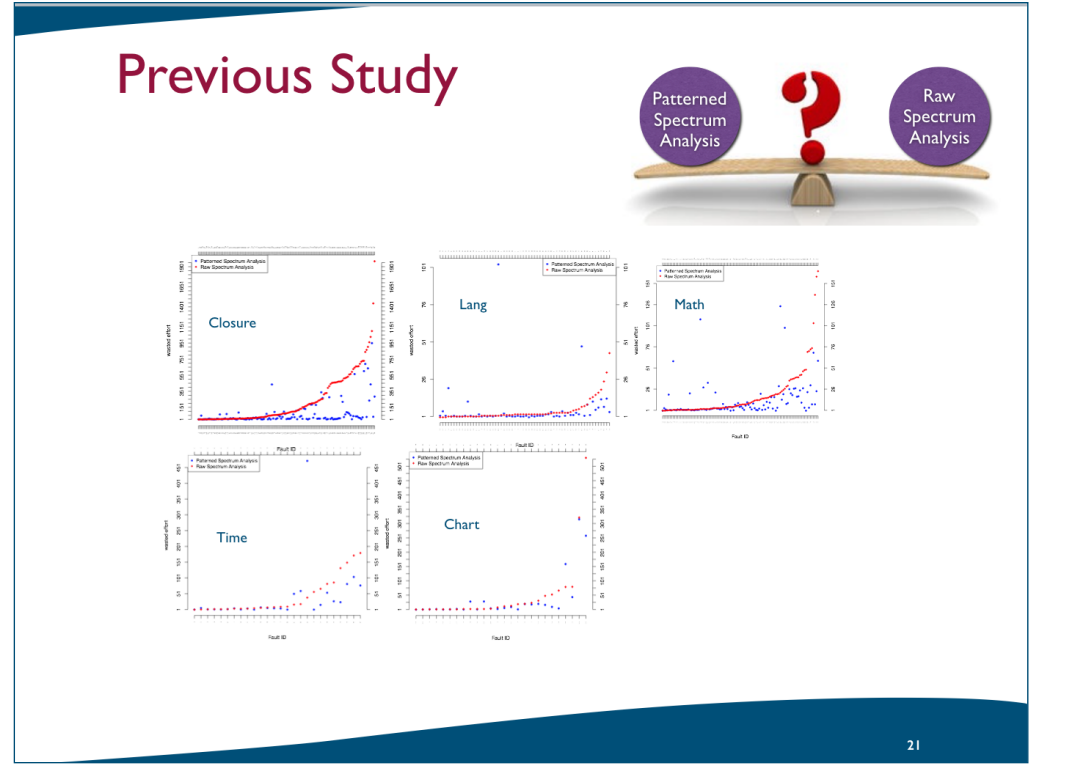

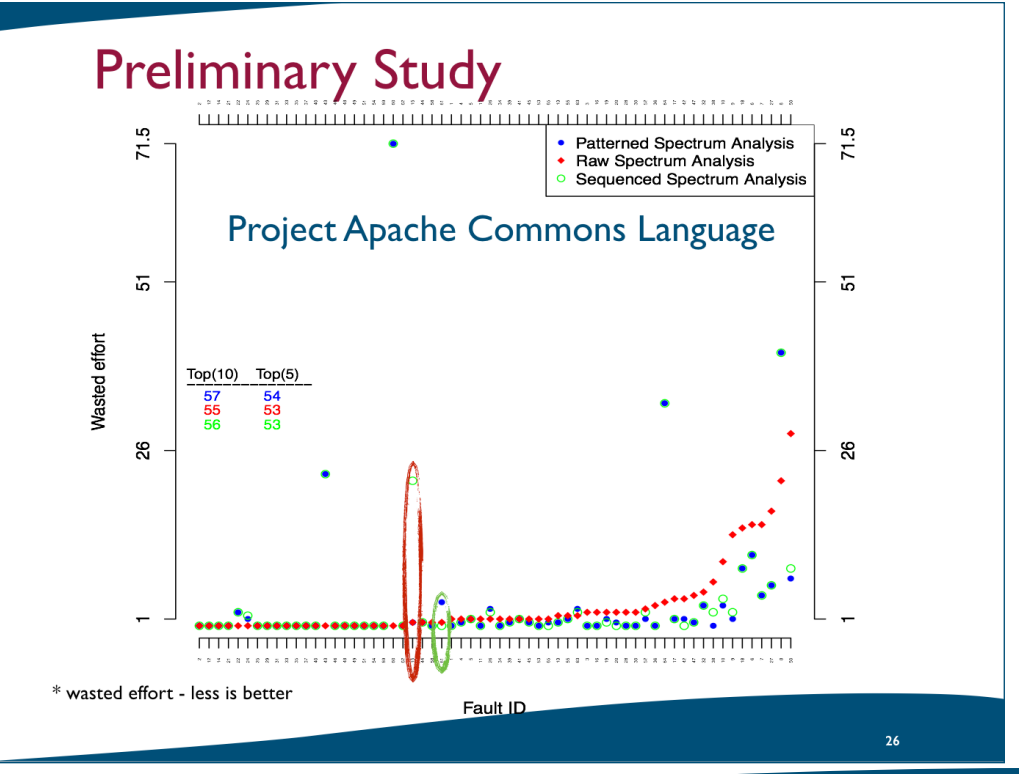